# МИНИСТЕРСТВО СЕЛЬСКОГО ХОЗЯЙСТВА И ПРОДОВОЛЬСТВИЯ РЕСПУБЛИКИ БЕЛАРУСЬ

# Учреждение образования «БЕЛОРУССКИЙ ГОСУДАРСТВЕННЫЙ АГРАРНЫЙ ТЕХНИЧЕСКИЙ УНИВЕРСИТЕТ»

Кафедра эксплуатации машинно-тракторного парка

# **ТЕХНИЧЕСКОЕ ОБЕСПЕЧЕНИЕ ПРОЦЕССОВ В ЗЕМЛЕДЕЛИИ, ПРОЕКТИРОВАНИЕ МЕХАНИЗИРОВАННЫХ ПРОЦЕССОВ В РАСТЕНИЕВОДСТВЕ**

Задания к практическим занятиям

Минск 2007

Методические указания к практическим занятиям по дисциплинам: «Техническое обеспечение процессов в земледелии», «Проектирование механизированных процессов в растениеводстве» рассмотрены на заседании научно-методического совета агромеханического факультета и рекомендованы к изданию на ротапринте БГАТУ и использованию в учебном процессе.

Протокол № 1 от 22 февраля 2007 г.

Составители: канд. техн. наук, доцент В.Д. Лабодаев; канд. техн. наук, доцент Т.А. Непарко

#### Рецензенты:

канд. техн. наук, доцент кафедры «Сельскохозяйственные машины» БГАТУ Г.А. Радишевский;

зам. генерального директора РУП «Научно-практический центр НАН Беларуси по механизации сельского хозяйства», канд. техн. наук В.П. Чеботарев

Т 38 Техническое обеспечение процессов в земледелии, проектирование механизированных процессов в растениеводстве : учеб.-метод. пособие к практич. занятиям / сост. В.Д. Лабодаев, Т.А. Непарко. — Минск : БГАТУ, 2007. — 56 с.

> УДК 631.171 + 631.3] (07) ББК 40.7я7

> > © БГАТУ, 2007.

## **СОДЕРЖАНИЕ**

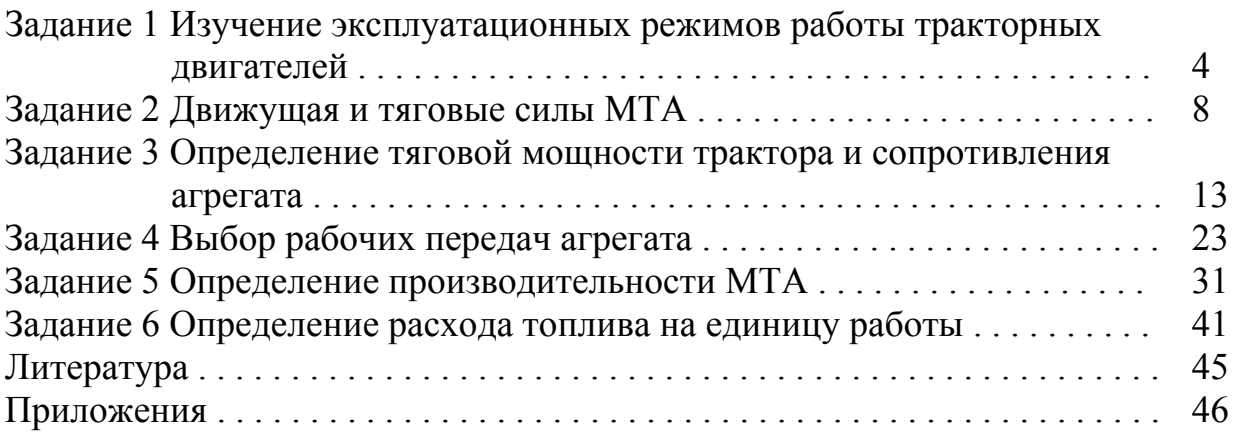

#### **Задание 1**

### **ИЗУЧЕНИЕ ЭКСПЛУАТАЦИОННЫХ РЕЖИМОВ РАБОТЫ ТРАКТОРНЫХ ДВИГАТЕЛЕЙ**

**Цель задания:** изучить скоростную характеристику тракторных двигателей при работе на номинальном и частичном режимах и научиться определять оптимальный режим работы, обеспечивающий наибольшую экономичность при различной степени загрузки.

**Исходные данные:** марка двигателя, число оборотов холостого хода на частичном режиме.

#### **Задание:**

1. Выписать данные тормозных испытаний тракторных двигателей (таблица 1.1) согласно варианту.

2. Построить скоростную характеристику и отметить зоны нормальной нагрузки и перегрузки тракторного двигателя.

3. Построить на скоростной характеристике кривые изменения основных параметров двигателя при работе на частичном режиме.

4. Выписать значения параметров двигателя при работе на основном и частичном режимах.

5. Построить график изменения удельного расхода топлива в зависимости от загрузки двигателя.

#### **Порядок выполнения работы**

1. Выписать данные тормозных испытаний двигателя согласно заданному варианту в виде таблицы 1. Результаты тормозных испытаний двигателя приведены в таблицах 1.1−1.7 в [2].

2. По данным таблицы 1 построить скоростную характеристику тракторного двигателя в прямоугольных осях координат: по оси абсцисс отложить частоту вращения коленчатого вала  $n$ , с<sup>-1</sup>, а по оси ординат — крутящий момент *Ме*, эффективную мощность двигателя *Ne*, часовой расход топлива *GT* и удельный расход топлива *ge* (см. [1], рисунок 1.1).

|                 | $1$ $\mu$ $\mu$ $\mu$ $\nu$ $\mu$ $\sigma$ $\mu$ $\sigma$ $\mu$ $\sigma$ $\mu$ |  |  |  |  |  |  |
|-----------------|--------------------------------------------------------------------------------|--|--|--|--|--|--|
| n, c            |                                                                                |  |  |  |  |  |  |
| $M_e$ , кНм     |                                                                                |  |  |  |  |  |  |
| $N_e$ , к $B$ т |                                                                                |  |  |  |  |  |  |
| $G_T$ , KT/4    |                                                                                |  |  |  |  |  |  |
| $g_e$ , г/кВт·ч |                                                                                |  |  |  |  |  |  |

Таблица 1.1 — Результаты тормозных испытаний тракторного лвигателя

На графике скоростной характеристики отметить зону работы двигателя с регулятором (рабочая) и зону перегрузки при полной подаче топлива.

3. Используя всережимный регулятор двигателя, можно изменить основные параметры двигателя, приспособив их к конкретной (частичной) нагрузке. Этот процесс можно изобразить на скоростной характеристике путем построения частичного режима работы двигателя.

Для построения на графике скоростной характеристики кривых изменения основных параметров двигателя при работе на частичном режиме необходимо согласно варианту отметить на оси абсцисс соответствующее значение холостых оборотов на частичном режиме  $n'_{xx}$ . Затем определить номинальную частоту вращения  $n'_{\rm H}$  на частичном режиме по уравнению Б.Н. Антоновского:

$$
n_{\rm H}^{'} = n_{\rm H} - \lambda \left( n_{\rm x} - n_{\rm xx}^{'} \right), \tag{1.1}
$$

где  $n_{\rm H}$  — номинальная частота вращения при полной подаче топлива,  $c^{-1}$ ;

- $n_{\rm x}$  число оборотов холостого хода при полной подаче топлива,  ${\rm c}^{-1}$ ;
- λ коэффициент, учитывающий отклонение частоты вращения на частичном режиме ( $\lambda = 1.0 - 1.09$ );
- $n'_{xx}$  число оборотов холостого хода на частичном режиме (согласно варианту),  $c^{-1}$ .

Полученное значение частоты вращения  $n'_{\rm H}$  нанести на ось абсцисс. К этой точке восстановить перпендикуляр до пересечения со всеми линиями

основного режима (при полной подаче топлива). Эти точки пересечения будут номинальными значениями ( $\dot{I}_{\dot{a}_{i}}$ ,  $N^{'}_{e_{i}}$ ,  $G^{'}_{T_{i}}$ ,  $g^{'}_{e_{i}}$ ) на частичном режиме.  $\rm{Co}$ единить точки  $\hat{I}_{- \dot{a}_{\rm i}}^{\phantom{\dag}}$  ,  $\overline{N}^{\prime}_{e_{\rm i}}^{\phantom{\dag}}$  с точкой  $\overline{n}$  $N_{e_{\rm i}}^{'}$  *,*  $G_{T_{\rm i}}^{'}$  *,*  $g_{e_{\rm i}}^{'}$  $N_{e_i}^{'}$  с точкой  $n_{\mathrm{xx}}^{\prime}$  штриховыми линиями.

Значение часового расхода топлива при холостом режиме работы двигателя на частичном режиме определить по уравнению:

$$
G'_{T_{\delta\delta}} = G_{T_{\delta\delta}} \frac{n'_{xx}}{n_{xx}} \ . \tag{1.2}
$$

ном к точке  $n'_{xx}$  , и соединить его с точкой  $G^{'}_{T_i}$  . Полученное значение  $G'_{T_{\delta\delta}}$  нанести на перпендикуляре, восстановлен-

4. Выписать значения параметров двигателя при работе на основном и частичном режимах в виде таблицы 1.2.

Таблица 1.2 — Параметры двигателя при работе с полной подачей топлива и на частичном режиме

| Параметры двигателя                      | Работа двигателя при  | Частичный |
|------------------------------------------|-----------------------|-----------|
|                                          | полной подаче топлива | режим     |
| 1. Номинальная эффективная мощность, кВт |                       |           |
| 2. Крутящий момент, кН $\cdot$ м         |                       |           |
| 3. Часовой расход топлива, кг/ч          |                       |           |
| 4. Удельный расход топлива, г/кВт·ч      |                       |           |
| 5. Частота вращения на холостом ходу, с  |                       |           |
| 6. Частота вращения при номинальной      |                       |           |
| мощности, с                              |                       |           |
| 7. Частота вращения при максимальном     |                       |           |
| крутящем моменте, с                      |                       |           |

5. Построение графика изменения удельного расхода топлива в зависимости от степени загрузки двигателя.

Для определения зависимости расхода топлива в процентах к удельному расходу топлива от степени загрузки двигателя необходимо составить таблицу 1.3.

| <u>UI UIUIUHII SAI DYSNII ДВИГАТСЛЯ</u> |                         |                         |                               |  |  |  |  |  |
|-----------------------------------------|-------------------------|-------------------------|-------------------------------|--|--|--|--|--|
|                                         | Загрузка двигателя      | Удельный расход топлива |                               |  |  |  |  |  |
| Степень загрузки                        | Мощность двигателя, кВт | r/kBr·q                 | % к расходу при $N_{\hat{a}}$ |  |  |  |  |  |
|                                         |                         |                         | 100                           |  |  |  |  |  |
| ∪.ბ                                     |                         |                         |                               |  |  |  |  |  |
| v.o                                     |                         |                         |                               |  |  |  |  |  |
| V,4                                     |                         |                         |                               |  |  |  |  |  |
|                                         |                         |                         |                               |  |  |  |  |  |

Таблица 1.3 — Изменение удельного расхода топлива ОТ СТАПАЦИ 29 ГРУДЕН ПРИГЯТАЛЯ

По указанной в таблице 1.3 степени загрузки двигателя рассчитать значения мощности, соответствующие степени загрузки. Удельный расход топлива определить по скоростной характеристике при полной подаче топлива соответственно развиваемой мощности. Найденные значения удельного расхода топлива выразить в процентах, приняв удельный расход топлива при номинальной мощности за 100 %.

По данным таблицы 1.3 построить график изменения удельного расхода топлива в зависимости от степени загрузки двигателя: по оси абсцисс отложить в масштабе степень загрузки двигателя в процентах, а по оси ординат — удельный расход топлива, начиная со 100 %.

| Номер          |                    | $n'_{XX}$ , $c^{-1}$ | Номер    |                 | $n'_{xx}$ , $c^{-1}$ |
|----------------|--------------------|----------------------|----------|-----------------|----------------------|
| варианта       | Марка двигателя    |                      | варианта | Марка двигателя |                      |
|                | Д-260.16           | 32,5                 | 16       | <b>СМД-60</b>   | 30,8                 |
| $\overline{2}$ | Д-260.7С2          | 32,2                 | 17       | СМД-62          | 32,5                 |
| 3              | Д-260.4С2          | 30,8                 | 18       | СМД-66          | 28,3                 |
| $\overline{4}$ | Д-260.1С2          | 32,2                 | 19       | $A-01M$         | 26,7                 |
| 5              | Д-260.2-2С2        | 32,5                 | 20       | ЯМЗ-238НБ       | 26,7                 |
| 6              | $\overline{A}$ -21 | 25                   | 21       | ЯМЗ-240Б        | 29,2                 |
| 7              | Д-120              | 29,2                 | 22       | Д-160           | 18,3                 |
| 8              | Д-37Е              | 28,3                 | 23       | Д-181           | 29,2                 |
| 9              | $\overline{A}$ -50 | 26,7                 | 24       | Д-260.2-2С2     | 33,3                 |
| 10             | Д-55М              | 25,8                 | 25       | Д-260.1С2       | 32,2                 |
| 11             | Д-240              | 33,3                 | 26       | Д-260.4С2       | 32,2                 |
| 12             | Д-240Т             | 32,5                 | 27       | Д-240Т          | 32,2                 |
| 13             | Д-260Т             | 32,2                 | 28       | ЯМЗ-238Н5       | 27,5                 |
| 14             | $A-41$             | 26,7                 | 29       | Д-260.16        | 30,8                 |
| 15             | <b>СМД-14Н</b>     | 27,5                 | 30       | Д-260.7С2       | 30,0                 |

Варианты исходных данных к заданию 1

## Задание 2 ДВИЖУЩАЯ И ТЯГОВЫЕ СИЛЫ МТА

Цель задания: усвоить характер механизма образования движущей силы, научиться определять значения движущей силы в различных почвенных условиях, а также предельное значение тягового усилия.

Исходные данные: марка трактора, передача, угол уклона местности.

Расчеты проводить для следующих почвенных условий:

1) поле, подготовленное под посев;

2) залежь.

#### Примечания.

1. Трактор используется без дополнительных грузов при равномерном движении и отключенном ВОМ.

2. В расчетах принимать средние значения показателей: коэффициенты сцепления движителей с почвой, коэффициенты сопротивления качению тракторов и др.

3. Колесные тракторы используются с задними ведущими колесами без включения ходоуменьшителей и редукторов. При отсутствии справочных данных расстояние от центра тяжести до вертикальной плоскости, проходящей через геометрическую ось качения задних колес, принять равным 1/3 продольной базы трактора.

#### Методика расчета

Расчет движущей силы. Движущая сила  $P_{\text{AB}}$  ограничивается либо номинальным значением касательной силы тяги  $D_{\hat{e}_1}$  при достаточном сцеплении, либо максимальной силой сцепления  $F_{c_{\text{max}}}$  при допустимом буксовании, т.е.  $P_{\text{AB}}$  равна наименьшей из двух сил  $D_{\hat{e}_i}$  или  $F_{c_{\text{max}}}$ .

Касательную силу тяги  $P_{\hat{e}_i}$  (кН) для условий, заданных по варианту, рассчитать по формуле:

$$
D_{\hat{e}_i} = \frac{0.159 N_{e_i} i_{\delta \delta} \eta_{i\tilde{a}}}{r_{\hat{e}} n_i},
$$
\n(2.1)

где $\,N_{e\textsc{h}}$  — номинальная эффективная мощность, кВт;

 $i_{\text{rp}}$  — передаточное отношение трансмиссий от коленчатого вала двигателя к оси ведущих колес трактора;

n<sub>MF</sub> — механический КПД трансмиссии трактора;

 $r_{\rm k}$  — радиус качения движителей, м;

 $n_{\rm H}$  — частота вращения коленчатого вала двигателя при номинальном скоростном режиме,  $c^{-1}$ .

Необходимые для расчета  $P_{\text{KH}}$  исходные данные принять по техническим характеристикам тракторов (таблицы 1.2 и 1.3 в [1]).

Механический КПД трансмиссии определить по зависимостям:

• для колесных тракторов

$$
\eta_{\text{MF}}^{\text{k}} = \eta_{\text{H}}^{\alpha} \eta_{\text{KOH}}^{\beta};\tag{2.2}
$$

• для гусеничных тракторов с механической коробкой перемены передач

$$
\eta_{\text{MF}}^{\text{ryc}} = \eta_{\text{HMM}}^{\alpha} \eta_{\text{KOH}}^{\beta} \eta_{\text{r}} , \qquad (2.3)
$$

- где п<sub>цил</sub>, п<sub>кон</sub> соответственно механический КПД одной пары цилиндрических и конических зубчатых колес трансмиссии трактора (таблица 1.4 в [1]);
	- $\alpha$ ,  $\beta$  соответственно число пар цилиндрических и конических зубчатых колес, находящихся в зацеплении (таблицы 1.2 и 1.3 в [1]);
	- $\eta_{r}$  механический КПД гусеничной цепи.

Для колесных тракторов на пневматических шинах радиус качения рассчитать по формуле:

$$
r_{\rm k} = r_{\rm o} + \kappa_{\rm m} h_{\rm m} \,,\tag{2.4}
$$

где  $r_{o}$  — радиус посадочной окружности стального обода (таблица 1.2 в [1]), м;  $h_{\text{III}}$  — высота поперечного профиля шины, м;

 $\kappa$ <sub>ш</sub> — коэффициент усадки (деформации) шины (таблица 1.6 в [1]).

Максимальную силу сцепления  $F_{\text{c max}}$  для гусеничных тракторов и колесных со всеми ведущими колесами определить по формуле:

$$
F_{\text{cmax}} = G_{\text{c}\mu} \mu = G\mu \cos \alpha, \text{ kH}, \qquad (2.5)
$$

а для колесных тракторов с одной ведущей осью

$$
F_{\text{c} \max} = \frac{\mu G (L - a) \cos \alpha}{L - \mu r_{\text{k}}},
$$
\n(2.6)

где *G* — эксплуатационный вес трактора, кН;

 $\mu$  — коэффициент сцепления движителей с почвой (приложение 1);

*L* ⎯ продольная база трактора (расстояние между осями колес, м);

*а* — расстояние от центра тяжести трактора до вертикальной оси, проходящей через геометрическую ось качения ведущих колес (таблица 1.2 в [1]), м;

α — угол уклона местности, град.

Определив значение  $P_{\text{\tiny KH}}$  и  $F_{\text{cmax}}$  для двух заданных фонов, указать значение  $P_{\text{\tiny{AB}}}$  для поля, подготовленного под посев и залежи. Сделать заклю-

чение, когда движущая сила ограничивается силой сцепления ходового аппарата трактора с почвой, а когда — касательной силой тяги.

Построить графики изменения движущей силы в зависимости от почвенных условий и указать зоны достаточного и недостаточного сцепления (рисунок 2.1).

Расчет номинальной силы тяги. Номинальную силу тяги  $P_{\text{th}}$  трактора для заданных условий определить по формуле:

$$
P_{\text{th}} = P_{\text{AB}} - P_f - P_\alpha = P - Gf - G\sin\alpha, \text{ kH}, \qquad (2.7)
$$

где  $f$  — коэффициент сопротивления качению трактора (таблица 1.7 в [1]).

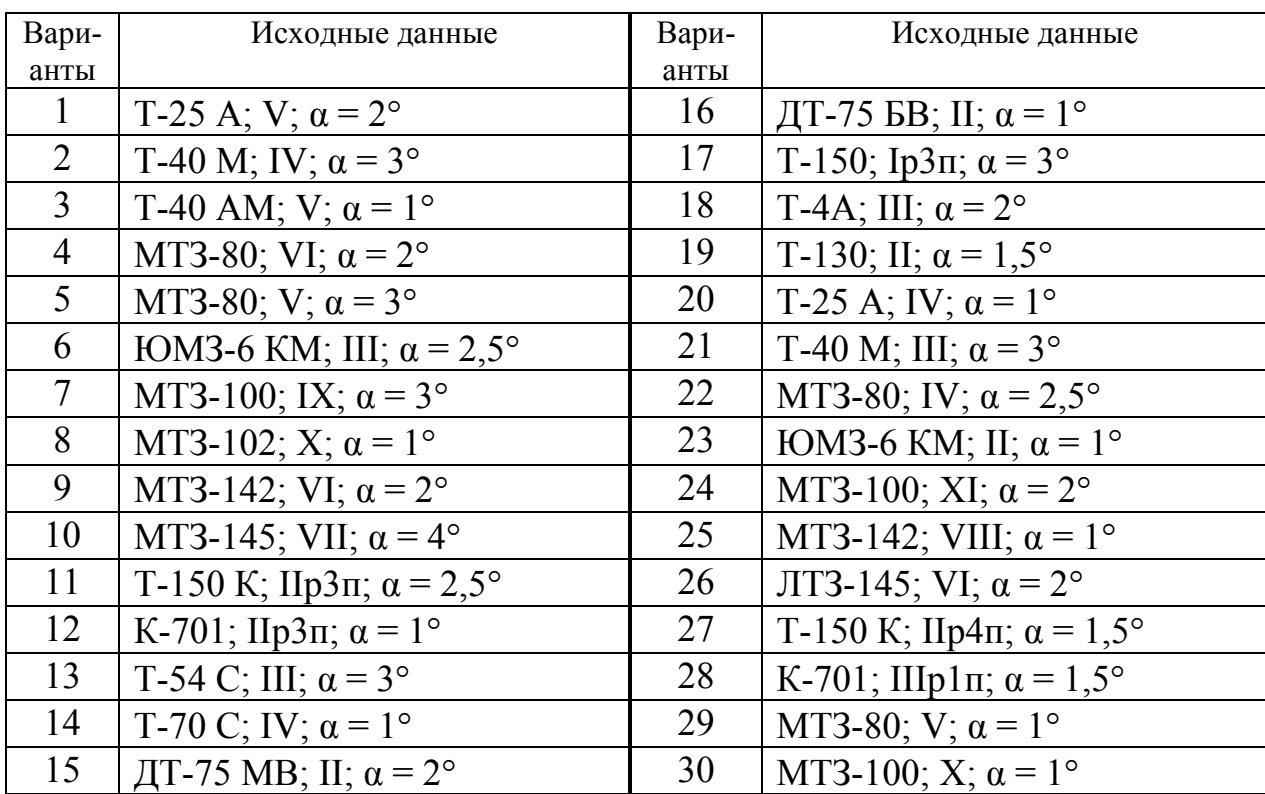

### **Варианты исходных данных к заданию 2**

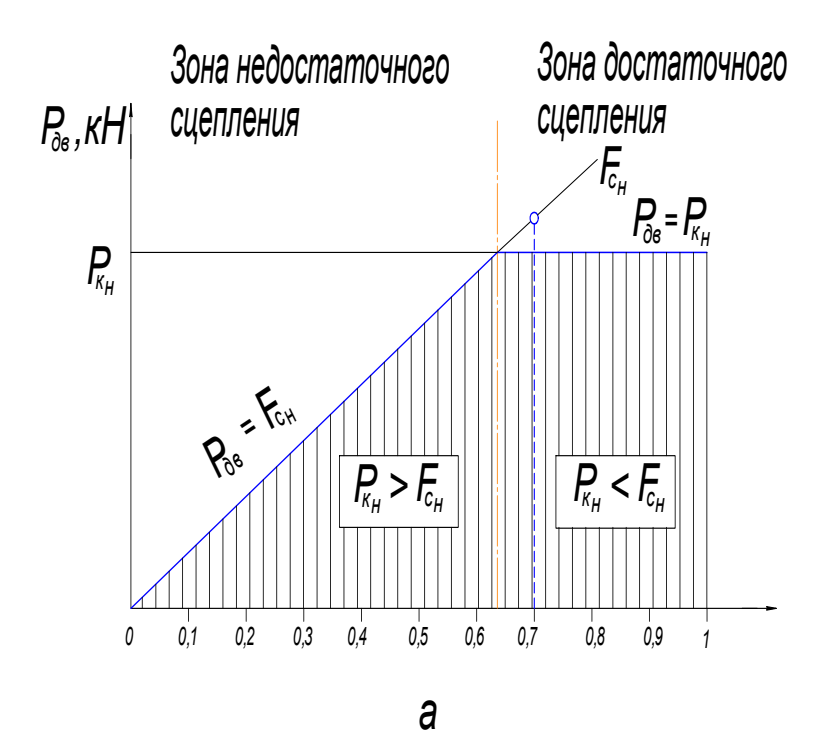

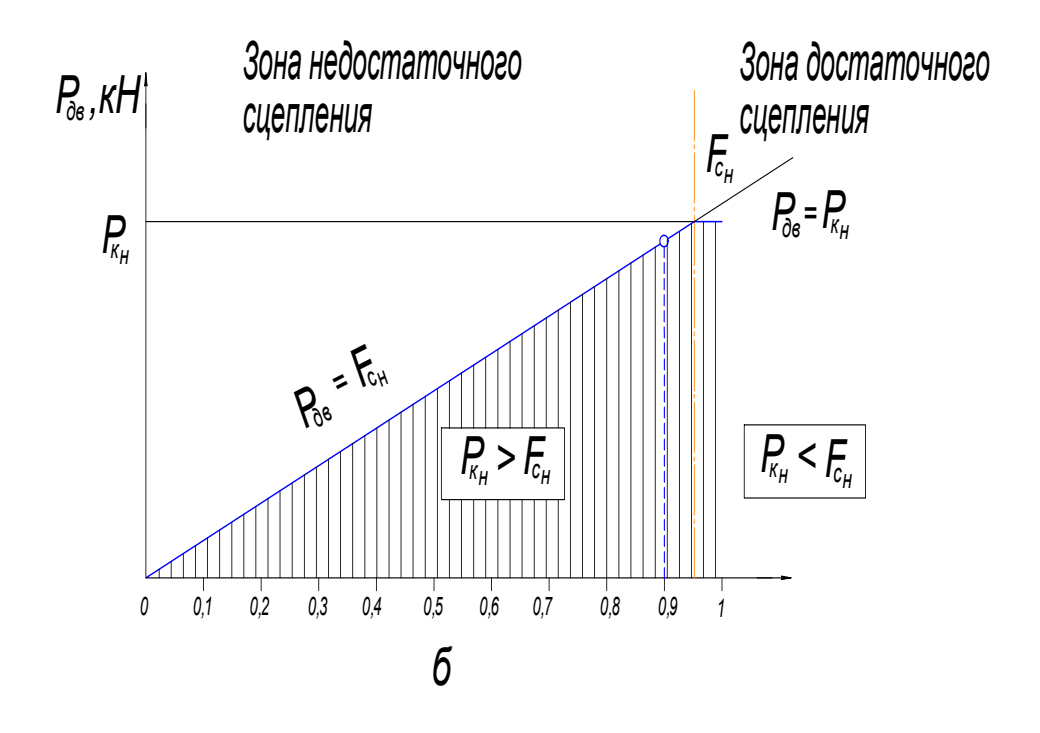

Рисунок 2.1 — График зависимости движущей силы колесного трактора от коэффициента сцепления в разных условиях движения: а — поле, подготовленное под посев;  $\delta$  — залежь

#### **Задание 3**

### **ОПРЕДЕЛЕНИЕ ТЯГОВОЙ МОЩНОСТИ ТРАКТОРА И СОПРОТИВЛЕНИЯ АГРЕГАТА**

**Цель задания:** изучить порядок и освоить методику расчета тяговой мощности трактора, рабочего и холостого сопротивления агрегата, использование табличных данных тяговых характеристик тракторов при расчетах машинно-тракторных агрегатов.

**Исходные данные:** наименование технологической операции, состав и рабочая скорость движения машинно-тракторного агрегата, уклон местности, буксование движителей.

#### **Методика расчета**

#### **Определение тяговой мощности трактора**

Мощность двигателя трактора или самоходной машины расходуется как на совершение полезной работы, так и на преодоление внешних и внутренних сил сопротивления перемещению машинно-тракторного агрегата по рабочему участку.

Баланс мощности при работе трактора или самоходной машины (при равномерном движении) — это распределение мощности двигателя на преодоление различных видов сопротивлений, т.е.

$$
N_e = N_M + N_f + N_\delta + N_{e_{\text{BOM}}} + N_{\text{\tiny T}}.
$$
\n(3.1)

Потери мощности в трансмиссии  $N_M$  (кВт), связанные с преодолением сил трения в подшипниках, шестернях, механизмах гусеничной цепи, определить по формуле:

$$
N_{\rm M} = N_e \left(1 - \eta_{\rm m1} \right) \,, \tag{3.2}
$$

где  $\eta_{\text{wr}}$  — механический КПД трансмиссии (таблица 1.4 в [1]).

Потери мощности на перекатывание трактора *N <sup>f</sup>* (кВт), связанные с образованием колеи ходовым аппаратом, а также с деформацией шин, преодолением сил трения в подшипниках колес (гусениц) и др., определить по формуле:

$$
N_f = P_f v_p = G f_r v_p, \qquad (3.3)
$$

где  $P_f = Gf_x$  — сопротивление перекатыванию трактора, кН;

*G* ⎯ эксплуатационный вес трактора (таблицы 1.2 и 1.3 в [1]), кН;

 $f_{\text{t}}$  — коэффициент сопротивления качению трактора;

 $v_p$  — рабочая скорость движения агрегата, м/с.

Потери мощности на буксование  $N_{\delta}$  (кВт), обусловленные недостаточным сцеплением ходового аппарата с почвой и снижением поступательной скорости движения трактора, рассчитать по формуле:

$$
N_{\delta} = N_e \eta_{\rm mr} \delta / 100, \qquad (3.4)
$$

где  $\delta$  — буксование движителей, %.

Потери мощности на преодоление трактором подъема *N*α (кВт) определить по формуле:

$$
N_{\alpha} = P_{\alpha} v_{\mathbf{p}} = G i / 100 v_{\mathbf{p}},\tag{3.5}
$$

где  $P_\alpha = G \sin \alpha \approx Gi/100$  — сопротивление движению трактора на подъем с углом склона α, кН.

Мощность  $N_{e_{\text{BOM}}}$  (кВт), которая расходуется двигателем на привод механизмов через ВОМ, рассчитать по формуле:

$$
N_{e_{\text{BOM}}} = N_{\text{BOM}} / \eta_{\text{BOM}},\tag{3.6}
$$

где  $N_{\text{BOM}}$  — мощность, затрачиваемая на привод ВОМ (таблица 2.12 в [1]), кВт;

 $\eta_{\text{BOM}}$  — КПД ВОМ ( $\eta_{\text{BOM}}$  = 0,93–0,96).

Полезную (тяговую) мощность *N*т (кВт) трактора, исходя из уравнения баланса мощности МТА, определяют по формуле:

$$
N_{\rm r} = N_e - N_{\rm M} - N_f - N_\delta - N_{e_{\rm BOM}} \tag{3.7}
$$

Условия и степень использования мощности трактора характеризует его тяговый КПД. При работе тягово-приводного агрегата определить общий (полный) КПД трактора

$$
\eta_{\rm T} = (N_{\rm T} + N_{\rm BOM}) / N_e \tag{3.8}
$$

При работе тягового агрегата  $N_{\text{BOM}} = 0$ , поэтому

$$
\eta_{\rm T} = N_{\rm T} / N_e \tag{3.9}
$$

### **Определение сопротивления агрегата**

Общее сопротивление тяговых агрегатов (кН), рабочие органы которых взаимодействуют с почвой (культиваторы, бороны и др.), определить по формуле:

$$
R_{\rm M} = k_0 b n_{\rm M} + G_{\rm c} f_{\rm c} \pm G_{\rm a} i / 100, \tag{3.10}
$$

где  $k_0$  — удельное сопротивление машины (приложение 2), кН/м;

 $b$  — конструктивная ширина захвата машины, м;

 $n_{\rm M}$  — число машин в агрегате;

 $G_c$  — вес сцепки, кН;

 $f_c$  — коэффициент сопротивления перекатыванию сцепки (приложение 3);  $G_a = G_M n_M + G_c$  — вес агрегата, кH;

 $G_{\scriptscriptstyle{M}}$  — вес одной рабочей машины, кН.

Общее сопротивление тягово-приводных агрегатов (кН), у которых часть мощности тратится на привод ВОМ (сажалки, прицепные комбайны и др.), определить по формуле:

$$
R_{\rm M_{np}} = R_{\rm M} + R_{\rm BOM},\tag{3.11}
$$

где  $R_{\rm BOM}$  = 0,159 $N_{\rm BOM}$  η $_{\rm {nr}}$ і $_{\rm rp}$  /( $r_{\rm {k}}$   $n_{\rm {H}}$   $n_{\rm BOM}$  ) — дополнительное условное сопротив-

ление, эквивалентное мощности, передаваемой через ВОМ, кН;

 $N_{\text{BOM}}$  — мощность, затрачиваемая на привод ВОМ, кВт;

 $\eta_{\text{MF}}$  — механический КПД трансмиссии;

 $i_{\text{rp}}$  — передаточное число трансмиссии (таблицы 1.2–1.3 в [1]);

 $r_{\rm k}$  — радиус качения ведущего колеса трактора (формула (2.4)), м;

 ⎯ номинальная частота вращения коленчатого вала двигателя (табли-*n*н цы 1.2 и 1.3 в [1]),  $c^{-1}$ ;

 $\eta_{\text{ROM}}$  — КПД ВОМ.

Радиус качения  $r_{\rm k}$  для гусеничных тракторов равен радиусу начальной окружности *r*<sup>0</sup> ведущих зубчатых звездочек (таблица 1.3 в [1]).

Сопротивление (кН) тяговых транспортных агрегатов (прицепов) определить по формуле:

$$
R_{a_{\rm T}} = (G_{\rm np} + G_{\rm rp}) (f_{\rm np} \pm i/100) , \qquad (3.12)
$$

где  $G_{\text{np}}$  — конструктивный вес прицепа (машины), кН;

 $G<sub>rn</sub> = 10V\gamma\lambda$  — вес груза, кН;

 $V$ — объем кузова, м<sup>3</sup>;

γ — плотность груза (приложение 4);

 $\lambda$  — коэффициент использования объема кузова (таблица 3.1);

 $f_{\text{mp}}$  — коэффициент сопротивления перекатыванию прицепа (машины)

(таблица 3.2).

### Таблица 3.1 — Нормативные значения коэффициентов  $\lambda$ использования объема технологических ёмкостей

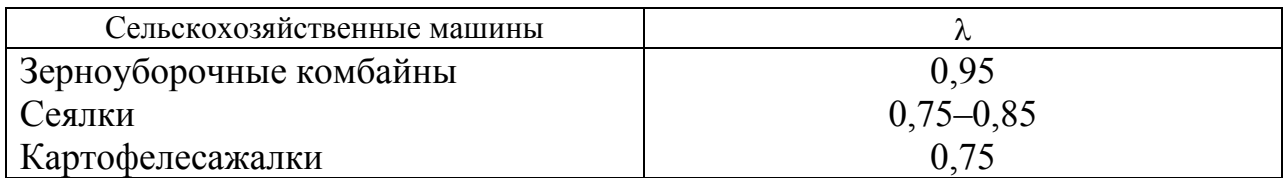

Таблица 3.2 — Значения коэффициента сопротивления качению  $f_{\text{m}}$ в различных условиях движения

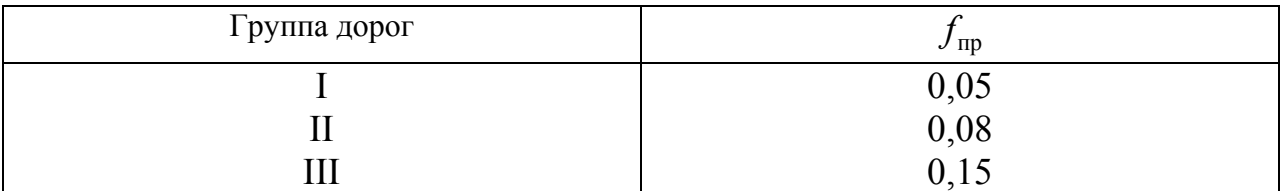

Для транспортных тягово-приводных агрегатов (машины для внесения удобрений и др.) общее сопротивление (кН)

$$
R_{a_{\rm r}}^{\rm np} = R_{a_{\rm r}} + R_{\rm BOM} \,. \tag{3.13}
$$

Тяговое сопротивление (кН) пахотных агрегатов (плугов) рассчитать по формуле:

$$
R_{\rm nn} = k_{\rm nn} a b_{\rm k} n_{\rm k} + C G_{\rm nn} i / 100 \tag{3.14}
$$

где  $k_{\text{nn}}$  — удельное сопротивление почв при вспашке (таблица 3.3), кН/м<sup>2</sup>;

а — глубина вспашки, м;

 $b_{\kappa}$  — ширина захвата одного корпуса плуга, м;

 $n_{\rm k}$  — количество корпусов;

 $C$  — коэффициент, учитывающий вес почвы на корпусах плуга;

 $G_{\text{m}}$  — эксплуатационный вес плуга, кН.

В зависимости от глубины вспашки коэффициент *С* изменяется от 1,1 до 1,4 (при *а* = 0,22–0,25 м он приблизительно равен 1,2).

| Почва       | Агрофон                |           | Значение $k_{\text{nn}}$ для почв, кН/м <sup>2</sup> (кПа) |                        |                                             |  |  |  |
|-------------|------------------------|-----------|------------------------------------------------------------|------------------------|---------------------------------------------|--|--|--|
|             |                        | ГЛИНИСТЫХ | суглинистых<br>тяжело-                                     | суглинистых<br>средне- | <b>углинистых</b><br>Ħ<br>супесей<br>легко- |  |  |  |
| Чернозем    | Стерня озимых          | 68        | 49                                                         | 35                     | 25                                          |  |  |  |
|             | Пласт многолетних трав | 86        | 57                                                         | 45                     | 31                                          |  |  |  |
|             | Целина, залежь         | 90        | 71                                                         | 52                     | 39                                          |  |  |  |
| Дерново-    | Стерня озимых          | 6         | 47                                                         | 34                     | 26                                          |  |  |  |
| подзолистая | Пласт многолетних трав | 74        | 56                                                         | 43                     | 30                                          |  |  |  |
|             | Целина, залежь         | 92        | 71                                                         | 50                     | 40                                          |  |  |  |
| Каштановая  | Стерня озимых          | 69        | 47                                                         | 36                     | 22                                          |  |  |  |
|             | Целина, залежь         | 98        | 68                                                         | 55                     | 29                                          |  |  |  |
| Засоленная  | Стерня озимых          |           | 82                                                         | 73                     | 65                                          |  |  |  |

Таблица 3.3 — Средние сопротивления различных типов почв при вспашке

При движении прицепных машин без выполнения технологических операций, например на поворотах или при переезде с одного участка на другой, тяговое сопротивление складывается только из сопротивления качению ходовых колес машины по почве, т.е.

$$
R_{\rm M_x} = G_{\rm M} (f_{\rm M} + i/100), \tag{3.15}
$$

где  $f_{\scriptscriptstyle\rm{M}}$  — коэффициент сопротивления качению ходовых колес машины (приложение 3).

При движении навесной машины в транспортном положении ее вес полностью передается на ходовые колеса трактора, и тяговое сопротивление на холостом ходу можно определить по формуле:

$$
R_{\rm M_X} = G_{\rm M} (f_{\rm T} + i/100). \tag{3.16}
$$

При работе зерноуборочных комбайнов, машин для внесения удобрений и ядохимикатов, т.е. машин, имеющих технологические ёмкости, их эксплуатационный вес будет изменяться с наполнением (опорожнением) бункера или ёмкости. Поэтому среднее сопротивление (кН) таких машин на холостом ходу (поворотах) можно определить по формуле:

$$
R_{\rm M_X} = \left( G_{\rm M} + \frac{1}{2} G_{\rm rp} \right) \left( f_{\rm M} \pm i/100 \right). \tag{3.17}
$$

Тяговую мощность трактора (кВт), т.е. мощность, которая расходуется на тягу рабочих машин, определить по формулам:

– при рабочем движении тяговых и тягово-приводных агрегатов

$$
N_{\rm T} = R_{\rm M} v_{\rm p},\tag{3.18}
$$

транспортных агрегатов

$$
N_{\rm T} = R_{\rm a_{\rm T}} v_{\rm p};\tag{3.19}
$$

– при холостом движении тяговых и тягово-приводных агрегатов

$$
N_{\rm T_x} = R_{\rm M_x} v_{\rm x},\tag{3.20}
$$

транспортных агрегатов

$$
N_{\rm T_x} = R_{\rm a_{\rm T_x}} v_{\rm x},\tag{3.21}
$$

где  $v_p$ ,  $v_x$  — скорость движения агрегата соответственно на рабочем и холо-

стом ходу (принять  $v_p \approx v_x$ ), м/с.

#### **Пример.**

*Исходные данные:* сплошная предпосевная обработка минеральных почв агрегатом МТЗ-80 + КПС-4,0,  $v_p = 3.08$  м/c,  $i = 2$  %,  $\delta = 9.5$  %.

Потери мощности в трансмиссии

$$
N_{\rm M} = N_e (1 - h_{\rm MT}) = 58,9 (1 - 0.91) = 5,30 \text{ kBr},
$$

где механический КПД трансмиссии для колесного трактора МТЗ-80  $\eta_{\text{MF}} = 0.90 - 0.92$ . Выбран  $\eta_{\text{MF}} = 0.91$ .

Потери мощности на перекатывание трактора

$$
N_f = P_f v_p = Gf_r v_p = 32.4 \times 0.18 \times 3.08 = 17.96
$$
 kBr,

где коэффициент сопротивления качению трактора *f*т = 0,16–0,20 (приложение 1). Выбран  $f_r = 0.18$ .

Потери мощности на буксование

$$
N_{\delta} = N_e \eta_{\rm MT} \delta / 100 = 58.9 \times 0.91 \times 9.5 / 100 = 5.09 \text{ kBr}.
$$

Потери мощности на преодоление трактором подъема

$$
N_{\alpha} = P_{\alpha} v_{\rm p} = Gi/100v_{\rm p} = 32,4 \times 2/100 \times 3,08 = 2,0 \text{ kBr}.
$$

Для тягового агрегата мощность, которая расходуется двигателем на привод механизмов через ВОМ,

$$
N_{e_{\text{BOM}}}=N_{\text{BOM}}/\eta_{\text{BOM}}=0\text{ }\text{kHz}.
$$

Полезная (тяговая) мощность трактора, исходя из уравнения баланса мощности МТА,

$$
N_{\rm r} = N_e - N_{\rm M} - N_f - N_{\delta} - N_{e_{\rm BOM}} =
$$
  
= 58,9 - 5,30 - 17,96 - 5,09 - 2,0 - 0 = 28,55 kBr.

Тяговый КПД трактора при работе тягового агрегата

$$
\eta_{\rm T} = N_{\rm T} / N_e = 28,55/58,9 = 0,49.
$$

Рабочее тяговое сопротивление агрегата МТЗ-80+КПС-4,0 при предпосевной обработке почвы

$$
R_{\rm M} = k_0 b + G_{\rm M} i / 100 = 2{,}26 \times 4{,}0 + 12{,}0 \times 2 / 100 = 9{,}28
$$
 kH,

где удельное сопротивление машины  $k_0 = 1,6-2,6$  кН/м (приложение 2). Выбран  $k_0$  = 2,26.

Холостое тяговое сопротивление агрегата при движении прицепного культиватора КПС-4,0 без выполнения технологической операции

$$
R_{\text{M}_\text{X}} = G_{\text{M}}(f_{\text{M}} + i/100) = 12,0(0,17 + 2/100) = 2,28 \text{ kH},
$$

где коэффициент сопротивления качению ходовых колес машины  $f_{\rm M} = 0.14 - 0.20$  (приложение 3). Выбран  $f_{\rm M} = 0.17$ .

Тяговая мощность трактора при рабочем движении агрегата

$$
N_{\rm T} = R_{\rm M} v_{\rm p} = 9{,}28 \times 3{,}08 = 28{,}58
$$
 kBr,

при холостом движении агрегата

$$
N_{\tau_x} = R_{M_x} v_x = 2{,}28 \times 3{,}08 = 7{,}02
$$
 kBr.

Коэффициент использования тяговой мощности трактора при рабочем движении агрегата

$$
\eta_{\rm T} = N_{\rm T}/N_e = 28,58/58,9 = 0,49,
$$

при холостом движении агрегата

$$
\eta_{\tau_x} = N_{\tau}/N_e = 7{,}02/58{,}9 = 0{,}12.
$$

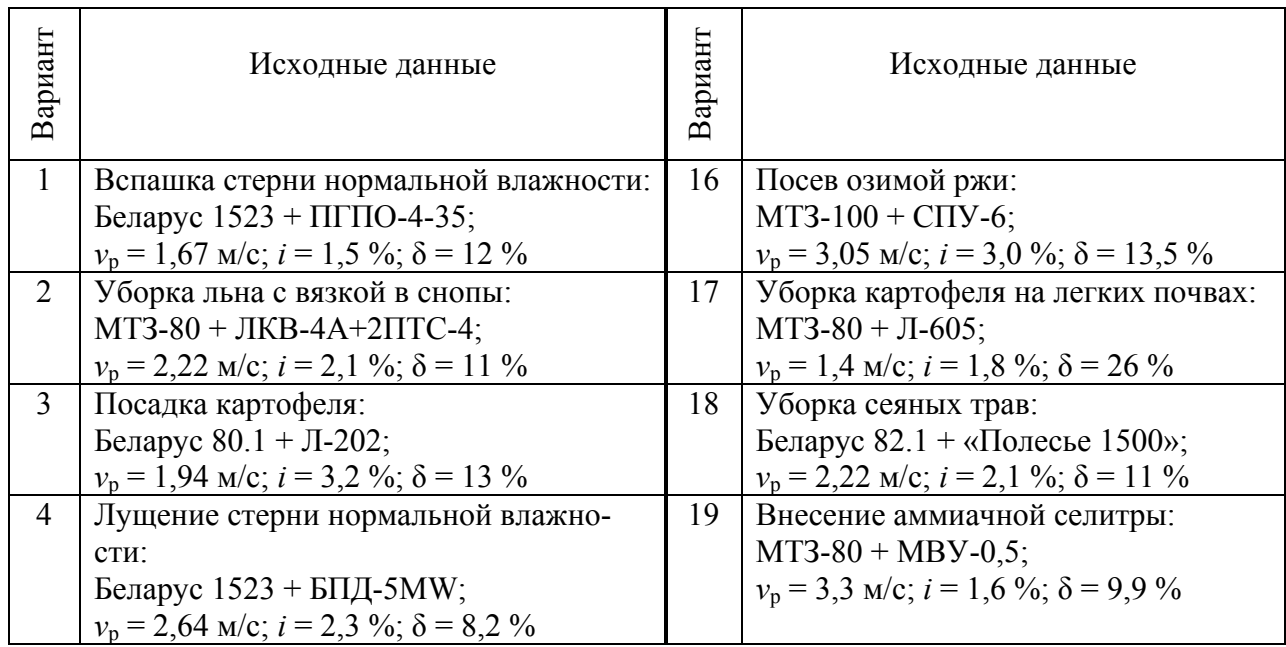

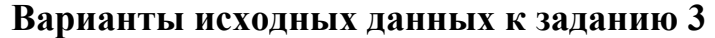

## **Варианты исходных данных к заданию 3**

(окончание)

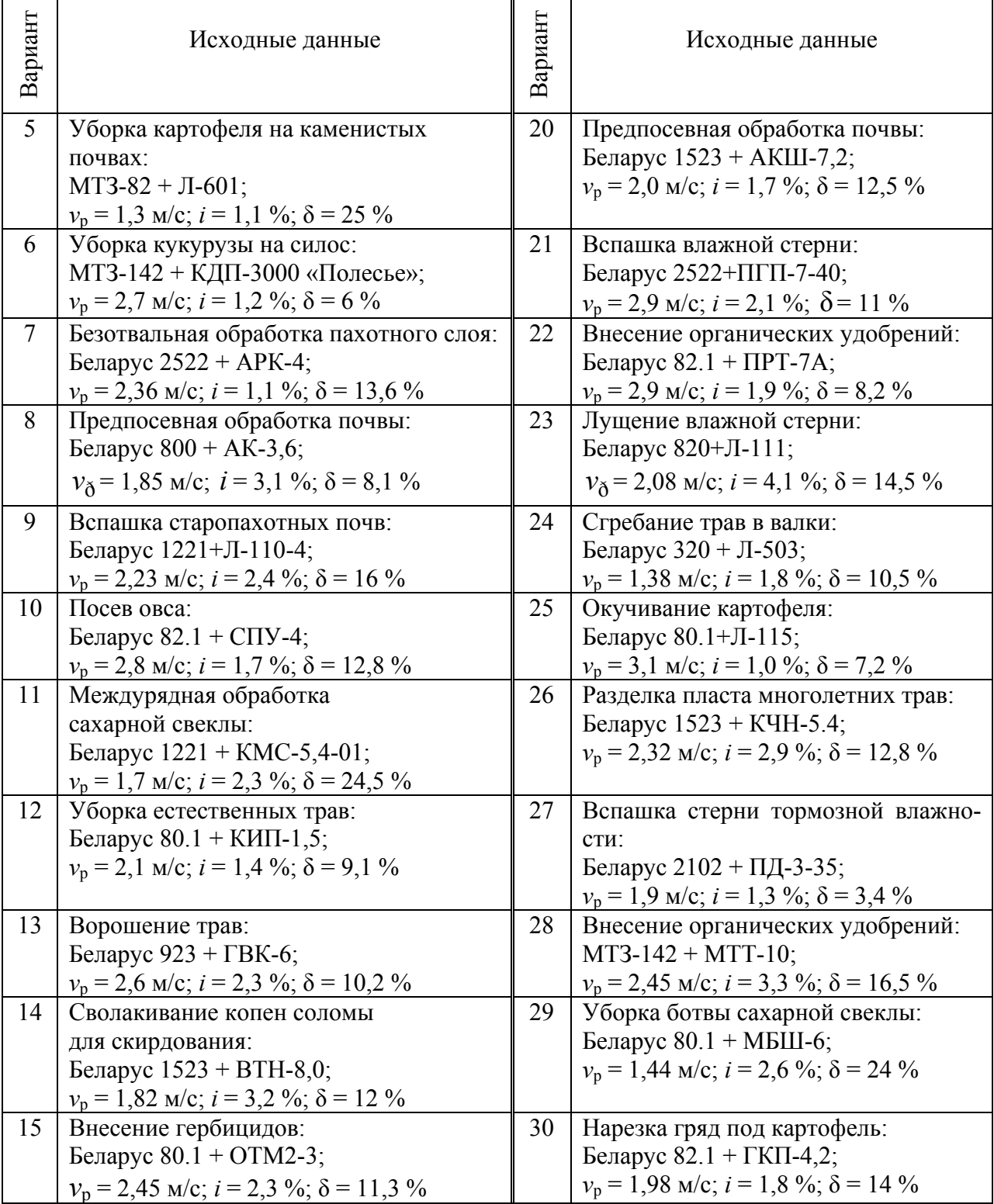

## **Задание 4 ВЫБОР РАБОЧИХ ПЕРЕДАЧ АГРЕГАТА**

**Цель задания:** изучить тяговую и потенциальную тяговую характеристики трактора, построить их по табличным данным и использовать при выборе оптимального режима работы агрегата.

**Исходные данные:** агрофон, состав машинно-тракторного агрегата, уклон местности, удельное сопротивление, глубина обработки (при вспашке).

#### **Методика расчета**

Потенциальная тяговая характеристика представляет собой огибающие кривые, на которых располагаются значения максимальной тяговой мощности  $N_{\text{max}}$  и рабочей скорости  $v_{p_{\text{max}}}$ , соответствующие номинальным силам тяги  $P_{_{\rm T_{\rm H}}}$  на рабочих передачах трактора (рисунок 4.1). График потенциальной тяговой характеристики трактора при его работе на соответствующем почвенном фоне построить в соответствии с данными тяговых характеристик (см. таблицы 1.18–1.28 в [1]).

Оптимальный скоростной режим работы агрегата определить исходя из агротехнических требований к заданной технологической операции путем выбора двух-трех передач трактора в пределах максимально допустимой скорости (приложение 5).

Для этого с помощью графика потенциальной тяговой характеристики трактора определить зону рациональной тяговой загрузки (зона А) и интервал рациональных по загрузке рабочих скоростей (интервал Б). На графике обозначить интервал технологически допустимых скоростей (интервал В).

Если агротехнически допустимая скорость позволяет работать на различных передачах, то выбирать те из них, где тяговая мощность трактора имеет наибольшее значение или близка к ней, т.е.  $N_{\text{\tiny T}} = N_{\text{\tiny Tmax}}$ .

23

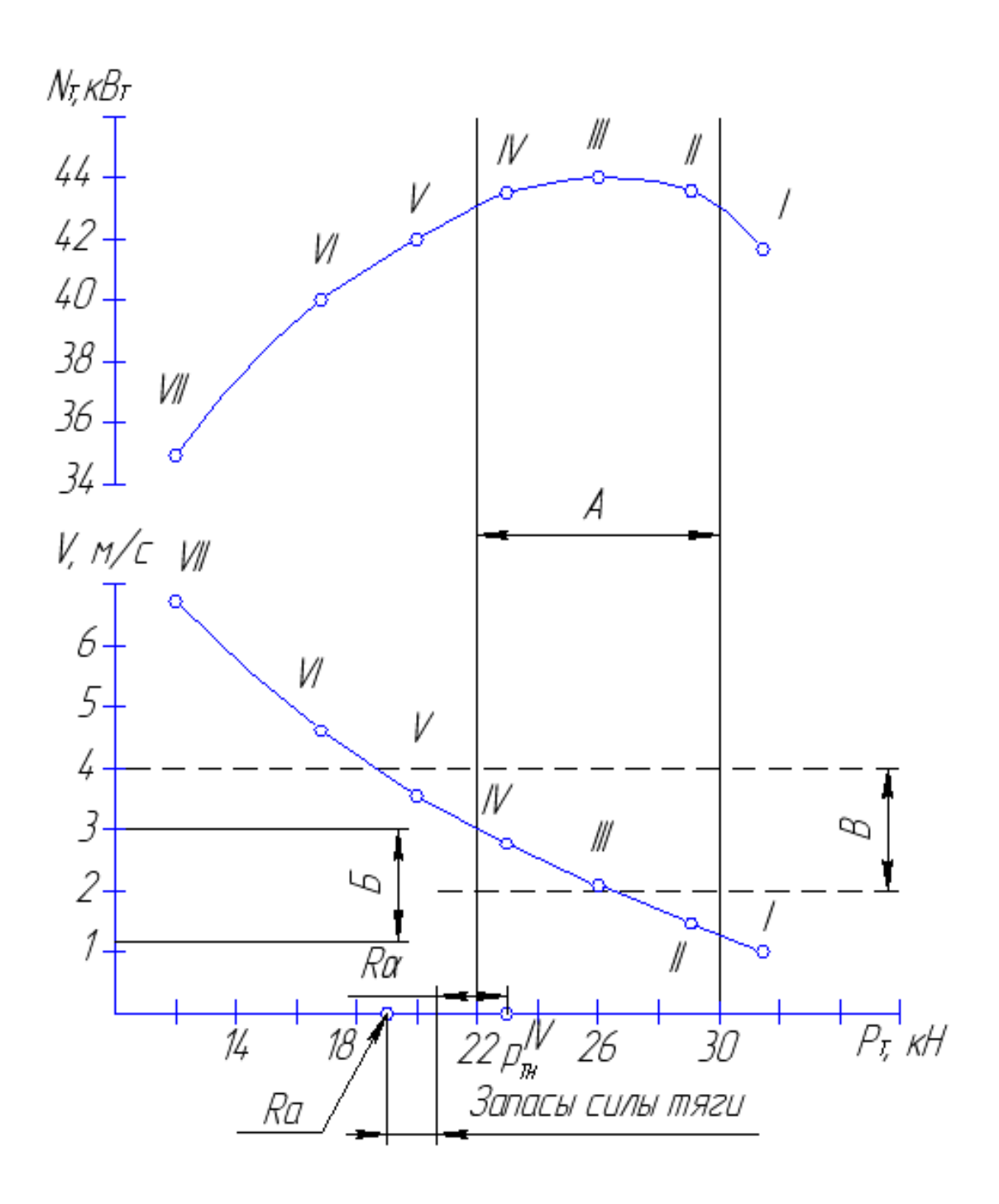

Рисунок 4.1 — Выбор передач и режима работы агрегата по потенциальной тяговой характеристике трактора: А — зона рациональной тяговой загрузки трактора; Б — интервал рациональных по загрузке рабочих скоростей; В - интервал технологически допустимых скоростей для машины

Как видно из графика, наиболее рациональными по использованию тяговой мощности являются II–IV передачи. Однако II передача находится за пределами интервала рациональных технологических скоростей. В то же время агротехнические требования позволяют работать и на V передаче. Поэтому расчет следует вести для III–V передач трактора.

На выбранных передачах по тяговой характеристике определить номинальное тяговое усилие трактора (кН) с учетом угла склона и почвенных условий. Поскольку тяговые характеристики снимаются на горизонтальных участках, то следует ввести корректировку на угол склона:

$$
P_{\rm T_{\rm H}}^{\alpha} = P_{\rm T_{\rm H}} - Gi/100\,,\tag{4.1}
$$

где  $P_{\scriptscriptstyle{\text{T}_{\text{H}}}}$  — номинальное тяговое усилие трактора на данной передаче (таблицы 1.18–1.28 в [1]), кН;

 $G$  — вес трактора, кН;

 $i$  — уклон местности,  $\%$ .

Загрузку трактора при работе агрегата на каждой из передач определить при движении МТА на подъем. Оценку правильности выбора рабочей передачи трактора произвести по коэффициентам использования тягового усилия и тяговой мощности трактора.

Коэффициент использования тягового усилия трактора

$$
\eta_{p_{\rm T}} = R_a^{\alpha} / R_{\rm T_H}^{\alpha} \,, \tag{4.2}
$$

где  $R_a^{\alpha}$  — тяговое сопротивление рабочей машины на подъеме (см. «Определение сопротивления агрегата»), кН.

За основную принять ту передачу, значение  $h_{\mathrm{p}_{\mathrm{r}}}$  для которой ближе к значению коэффициента, приведенного в таблице 4.1, но не превышает его.

| Виды работ                                                          | Оптимальные значения $hr$ |  |  |
|---------------------------------------------------------------------|---------------------------|--|--|
| Вспашка легких и средних почв $(k_{\text{nn}} \leq 55 \text{ kTa})$ | $0,92-0,95$               |  |  |
| Вспашка тяжелых почв ( $k_{nn} \leq 55$ кПа)                        | $0,88-0,90$               |  |  |
| Вспашка уплотненных пересохших и каменистых почв                    | $0,80-0,92$               |  |  |
| Культивация сплошная                                                | $0,92-0,94$               |  |  |
| Боронование                                                         | $0,93-0,95$               |  |  |
| Обработка плоскорезами                                              | $0,90-0,93$               |  |  |
| Лущение дисковыми лущильниками                                      | $0,94-0,96$               |  |  |
| Посев дисковыми сеялками                                            | $0,95-0,97$               |  |  |

Таблица 4.1 — Значения коэффициента использования тягового усилия трактора

**Коэффициент использования тяговой мощности трактора**

$$
\eta_{N_{\rm T}} = N_{\rm rp} / (N_{\rm T_{\rm max}} - N_{\alpha}), \tag{4.3}
$$

где  $N_{\text{rp}} = R_a^{\alpha} v_{\text{p}}$  — тяговая мощность на рабочем режиме, кВт;

 $N_{\tau_{\textrm{max}}}$  — максимальная тяговая мощность трактора, кВт. Принять по тяговой характеристике или рассчитать по выражению:  $N_{\tau_{\text{max}}} = P_{\text{th}} \nu_{\text{ph}}$ ;

 $N_a = v_p Gi/100$  — мощность, затрачиваемая на подъем трактора, кВт.

Если расчеты выполнены верно, то всегда  $\eta_{N_{\tau}} \succ \eta_{p_{\tau}}$ .

Запас силы тяги трактора на основной (выбранной) передаче при движении агрегата на подъем, т.е. силу, не используемую по условиям загрузки трактора, определить по формуле:

$$
P_{_{\rm H3}} = P_{_{\rm T_{_{\rm H}}}}^{\alpha} - R_{_{\rm a}} \,. \tag{4.4}
$$

Найденный запас силы тяги показывают на графике (см. рисунок 4.1). Он может быть использован для преодоления возможных увеличений тягового сопротивления агрегата без перехода на пониженную передачу.

Фактическую скорость движения агрегата на выбранной передаче определить, используя таблицы тяговых характеристик (таблицы 1.18–1.28 в [1]), которые содержат тяговые показатели тракторов на основном скоростном режиме (т.е. при полной подаче топлива) при различной степени загрузки двигателя  $(0, 8N_{\text{max}}, 0, 9N_{\text{max}}, N_{\text{max}})$ .

По таблицам тяговых характеристик выбрать два значения тягового усилия  $P_{_{\rm T_1}}$  и  $P_{_{\rm T_2}}$  с таким условием, чтобы сопротивление агрегата  $R_{\rm a}$  ( $R_{_{\rm a_{\rm mp}}}$ ) находилось между ними, т.е.  $P_{\text{\tiny T}_1} < R_{\text{\tiny a}} < P_{\text{\tiny T}_2}$ .

Фактическую (рабочую) скорость определить по формуле:

$$
v_{\rm p} = v_{\rm p_1} - \left[ \left( v_{\rm p_1} - v_{\rm p_2} \right) \left( R_{\rm a} - P_{\rm r_1} \right) \right] / \left( P_{\rm r_2} - P_{\rm r_1} \right),\tag{4.5}
$$

где  $v_{p_1}, v_{p_2}$  — скорость трактора при соответствующих режимах  $P_{r_1}$  и  $P_{r_2}$  .

#### **Пример.**

*Исходные данные:* почва, подготовленная под посев, МТЗ-82 + Л-111, уклон местности  $i = 2$   $\%$ .

График потенциальной тяговой характеристики трактора МТЗ-82 при его работе на вспаханном поле (рисунок 4.2) построен по данным тяговой характеристики на соответствующем фоне (таблица 1.13 в [1]).

На графике потенциальной тяговой характеристики трактора МТЗ-82 обозначены: зона рациональной тяговой загрузки (зона А); интервал рациональных по загрузке рабочих скоростей (интервал Б); интервал технологически допустимых скоростей (интервал В).

Агротехнически допустимая скорость *v*агр = 1,7–2,8 м/с = 6–10 км/ч определена по технической характеристике бороны дисковой Л-111 [4] и рекомендуемой скорости движения МТА на дисковании почвы (приложение 5).

Агротехнически допустимая скорость позволяет работать на различных передачах, поэтому выбраны те из них, при которых тяговая мощность трактора имеет наибольшее значение или близка к ней, т.е.  $N_{\text{\tiny T}} = N_{\text{\tiny Tmax}}$ .

Как видно из графика, наиболее рациональными по использованию тяговой мощности являются V–VII передачи. Однако VII передача находится за пределами интервала рациональных технологических скоростей. В то же время агротехнические требования позволяют работать и на IV передаче. Поэтому расчет следует вести для IV–VI передач трактора.

Номинальное тяговое усилие трактора с учетом угла склона и почвенных условий рассчитано для выбранных передач:

$$
P_{\tau_{H6}}^{\alpha} = P_{\tau_{H6}} - Gi/100 = 11,25 - 37 \times 2/100 = 10,51 \text{ kH},
$$
  
\n
$$
P_{\tau_{H5}}^{\alpha} = P_{\tau_{H5}} - Gi/100 = 13,7 - 37 \times 2/100 = 12,96 \text{ kH},
$$
  
\n
$$
P_{\tau_{H4}}^{\alpha} = P_{\tau_{H4}} - Gi/100 = 15,4 - 37 \times 2/100 = 14,66 \text{ kH}.
$$

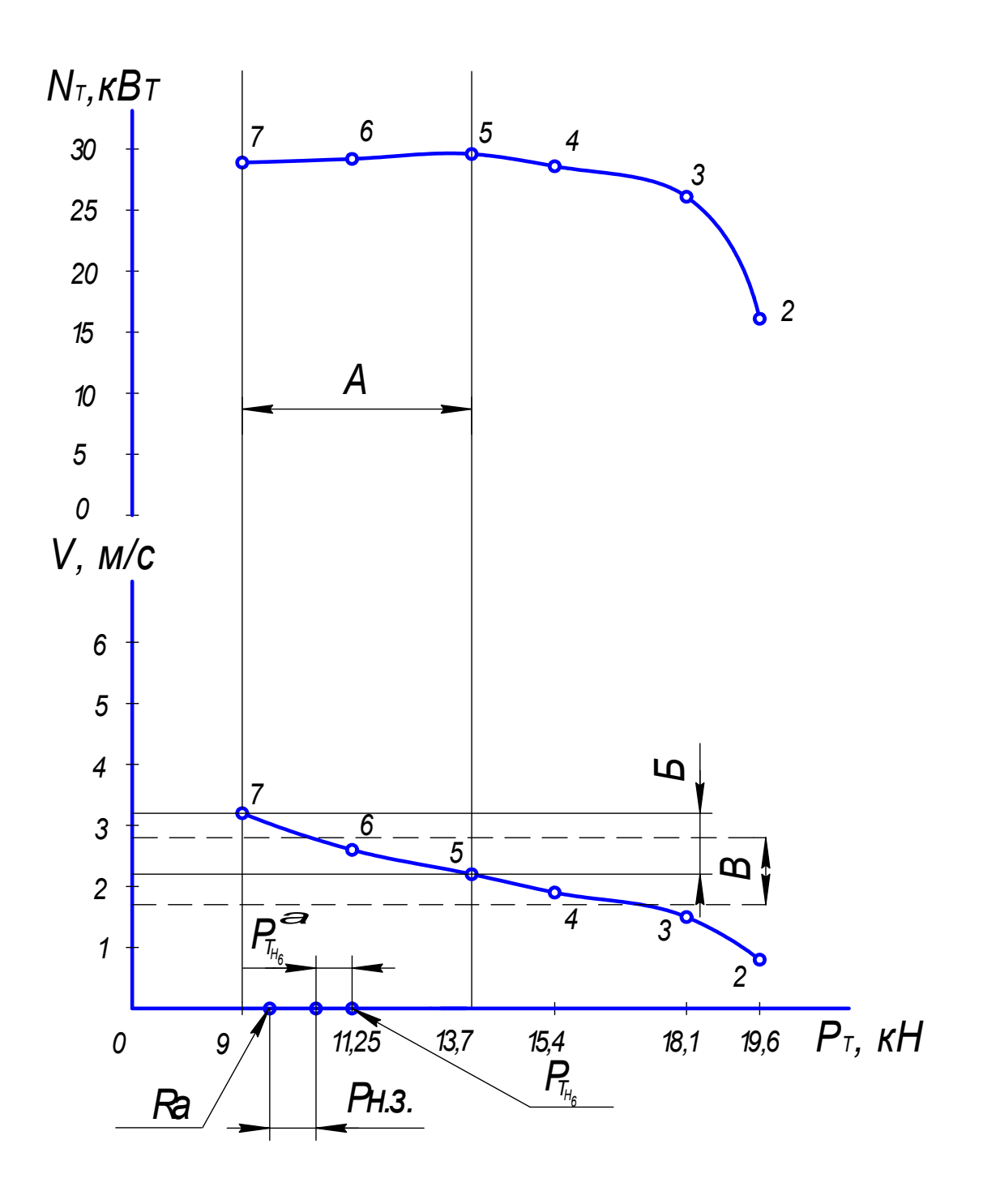

Рисунок 4.2 — Выбор передач и режима работы агрегата МТЗ-82 + Л-111 по потенциальной тяговой характеристике трактора МТЗ-82: А — зона рациональной тяговой загрузки трактора (передачи V-VII); Б — интервал рациональных по загрузке рабочих скоростей ( $v_p = 2, 2 - 3, 2$  м/с); В — интервал технологически допустимых скоростей для машины  $v_p^{arp} = 1, 7 - 2, 8$  м/с)

Рабочее тяговое сопротивление агрегата

$$
R_{\rm a} = k_0 b + G_{\rm M} i / 100 = 2.6 \times 3.6 + 10.0 \times 2 / 100 = 9.56 \text{ kHz},
$$

где  $k_0$  — удельное тяговое сопротивление машины (приложение 5), кН/м.

Загрузка трактора при работе агрегата (при движении машиннотракторного агрегата на подъем) определена по коэффициенту использования номинальной силы тяги трактора  $\eta_{p_{n}}$  на каждой передаче:

$$
\eta_{p_{T_6}} = R_a / P_{T_{H_6}}^{\alpha} = 9,56/10,51 = 0,91,
$$
  

$$
\eta_{p_{T_5}} = R_a / P_{T_{H_5}}^{\alpha} = 9,56/12,96 = 0,74,
$$
  

$$
\eta_{p_{T_4}} = R_a / P_{T_{H_4}}^{\alpha} = 9,56/14,66 = 0,65.
$$

За основную принять VI передачу, значение п<sub>р, для</sub> которой ближе к значению коэффициента, приведенного в таблице 4.1, но не превышает его.

Запас силы тяги трактора на выбранной VI передаче при движении агрегата на подъем, т.е. сила, не используемая по условиям загрузки трактора,

$$
P_{_{\rm H3}} = P_{_{\rm T_{_{\rm H5}}}}^{\alpha} - R_{\rm a} = 10,51 - 9,56 \text{ }\text{KH}.
$$

Найденный запас силы тяги указан на графике.

Фактическая скорость движения агрегата определена по формуле (4.5). Для рассматриваемого примера из таблицы 1.13 [1] для VI передачи приняли  $P_{\text{T}_1} = 0$ ,  $v_{\text{p}_2} = 13{,}05$  km/y,  $P_{\text{T}_2} = 11{,}25$  kH,  $v_{\text{p}_2} = 9{,}35$  km/y.

Тогда

$$
v_{p_1}
$$
 = 13,05 – (13,05 – 9,35)(9,56 – 0) / (11,25 – 0) = 9,91 km/ $v$  = 2,75 m/c.

Коэффициент использования тяговой мощности

$$
\eta_{N_{\rm T}} = \frac{N_{\rm T_{\rm p}}}{N_{\rm T_{\rm max}} - I v_{\alpha}} = \frac{26,29}{29,1 - 2,04} = 0.97,
$$

где  $N_{\text{r}_{\text{n}}} = R_{\text{a}}^{\alpha} v_{\text{p}} = 9,56 \times 2,75 = 26,29 \text{ kBr};$  $N_a = v_p Gi/100 = 2{,}75 \times 37 \times 0{,}02 = 2{,}04$  kBT.

Из тяговой характеристики трактора следует, что на VI передаче  $N_{\rm T_{max}} = 29,1 \text{ kBr.}$ 

Коэффициент использования тяговой мощности  $\eta_{N_{\tau}} = 0.97$  больше коэффициента использования тягового усилия  $\eta_{p_{\rm r}} = 0.91$ . Значит, расчеты проведены верно.

| Вариант        | Исходные данные                                                        | Вариант | Исходные данные                                                                      |  |  |
|----------------|------------------------------------------------------------------------|---------|--------------------------------------------------------------------------------------|--|--|
| $\mathbf{1}$   | Стерня; Т-150К + ПГП-340Б;<br>$i = 2.0 \%$ ; $a = 0.22$ M              | 16      | Стерня; Т-40АМ + Л-107; $i = 1.9 \%$ ;<br>$a = 0,22$ M                               |  |  |
| $\overline{2}$ | Почва, подготовленная под посев;<br>Беларус 80.1 + АПП-3; $i = 3.5 \%$ | 17      | Почва, подготовленная под посев;<br>$T-150 + A \Pi B-4, 5; i = 2,7\%$                |  |  |
| $\overline{3}$ | Стерня; Беларус 82.1 + КЧН-1,8;<br>$i = 2.9 \%$                        | 18      | Стерня; К-701 + ППШ-10-35;<br>$i = 1.0 \%$ ; $a = 0.23$ M                            |  |  |
| $\overline{4}$ | Почва, подготовленная под посев;<br>T-150K + AKIII-6; $i = 3,1\%$      | 19      | Почва, подготовленная под посев;<br>MT3-80 + OK $\underline{\Gamma}$ -4; $i = 2,0$ % |  |  |
| 5              | Стерня; МТЗ-100 + АВУ-0,7;<br>$i = 1.9\%$                              | 20      | Стерня; К-701 + ПГП-7-40Б2;<br>$i = 1,2\%$ ; $a = 0,25$ M                            |  |  |
| 6              | Стерня; Т-150 + КЧН-5,4;<br>$i = 1.5 \%$                               | 21      | Почва, подготовленная под посев;<br>MT3-82+JI-202; $i = 1,4$ %                       |  |  |
| $\overline{7}$ | Стерня; Т-25А + Л-101;<br>$i = 2.5 \%$ ; $a = 0.20$ M                  | 22      | Почва, подготовленная под посев;<br>MT3-100+KII-4; $i = 3,1\%$                       |  |  |
| 8              | Стерня; МТЗ-102 + ФН-1,8;<br>$i = 0.9\%$                               | 23      | Почва, подготовленная под посев;<br>$\text{AT-75M} + \text{KCO-6}$ ; $i = 1,8\%$     |  |  |
| 9              | Почва, подготовленная под посев;<br>МТЗ-142 + БПД-3МW; $i = 0.5 \%$    | 24      | Стерня; МТЗ-80 + ПГП-3-35Б2;<br>$i = 2,4\%$ ; $a = 0,20$ M                           |  |  |
| 10             | Почва, подготовленная под посев;<br>МТЗ-80 + БДН-2,0; $i = 0.6 \%$     | 25      | Стерня; Т-150К + МТД-3; $i = 2,3$ %                                                  |  |  |
| 11             | Стерня; Т-40М + Л-503; $i = 2.5 \%$                                    | 26      | Почва, подготовленная под посев;<br>К-701 + БПД-7МW; $i = 1,7\%$                     |  |  |
| 12             | Почва, подготовленная под посев;<br>MT3-82 + AKIII-3,6; $i = 3,1\%$    | 27      | Почва, подготовленная под посев;<br>MT3-80 + AK-2,8; $i = 2,8$ %                     |  |  |
| 13             | Почва, подготовленная под посев;<br>MT3-102 + KMC-5,4-0,1; $i = 1,6\%$ | 28      | Стерня; МТЗ-142 + ПКМ-5-35;<br>$i = 0$ %; $a = 0,20$ M                               |  |  |
| 14             | Почва, подготовленная под посев;<br>T-25A + JI-803; $i = 2.2 \%$       | 29      | Почва, подготовленная под посев;<br>T-25A + AB-5; $i = 0.8 \%$                       |  |  |
| 15             | Почва, подготовленная под посев;<br>T-150K + KH-6,3; $i = 1.6 \%$      | 30      | Стерня; Т-150К + АЧУ-2,8;<br>$i = 2,3\%$                                             |  |  |

**Варианты исходных данных к заданию 4** 

#### **Задание 5**

#### **ОПРЕДЕЛЕНИЕ ПРОИЗВОДИТЕЛЬНОСТИ МТА**

**Цель задания:** изучить порядок и освоить методику расчета производительности МТА по ширине захвата и скорости движения, а также коэффициенту использования времени смены.

**Исходные данные***:* состав машинно-тракторного агрегата, теоретическая и рабочая скорости движения агрегата, условия работы.

#### **Методика расчета**

Теоретическую производительность агрегата (га) за 1 час и за смену определить по формулам:

$$
W_{\mathbf{u}_{\mathrm{T}}} = 0.35 B v_{\mathrm{reop}} ; \tag{5.1}
$$

$$
W_{\rm cm_T} = 0.35 B v_{\rm reop} T, \qquad (5.2)
$$

где *B*— конструктивная ширина захвата агрегата, м;

 $v_{\text{reco}}$  — теоретическая скорость движения, м/с;

*Т* — время смены, ч.

В сельском хозяйстве время смены на полевых работах принимают 7 ч, а на работах, связанных с применением пестицидов,  $-6$  ч.

Техническую производительность агрегата (га) за 1 час и за смену определить по формулам:

$$
W_{\mathbf{q}_{\mathrm{H}}} = 0.36\beta B \varepsilon \nu_{\mathrm{reop}} \tau = 0.36 B_{\mathrm{p}} \nu_{\mathrm{p}} \tau; \tag{5.3}
$$

$$
W_{\rm cm_{H}} = 0.36 \beta B \epsilon v_{T} \tau T = 0.36 B_{\rm p} v_{\rm p} T_{\rm p}, \tag{5.4}
$$

где  $\beta$  — коэффициент использования ширины захвата (таблица 5.1),

$$
\beta = B_p / B,\tag{5.5}
$$

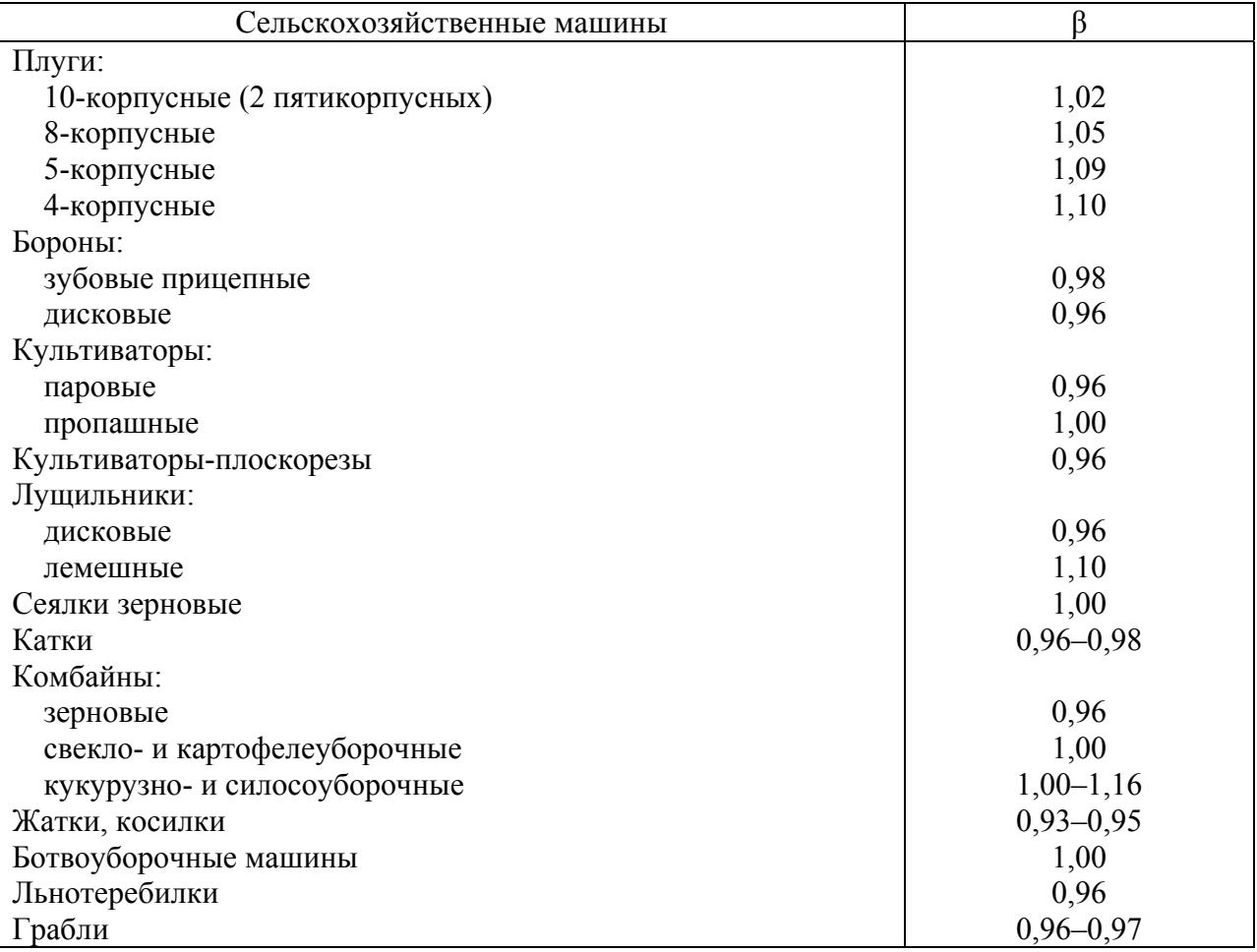

### Таблица 5.1 — Предельно допустимые значения коэффициента β использования конструктивной ширины захвата агрегата

 $B_{\rm p}$  — фактическая ширина захвата агрегата, м;

ε - коэффициент использования скорости движения,

$$
\varepsilon = \nu_{\rm p} / \nu_{\rm{reop}},\tag{5.6}
$$

где  $v_p$  — рабочая скорость движения, м/с;

τ ⎯ коэффициент использования времени смены,

$$
\tau = T_{\rm p}/T,\tag{5.7}
$$

где  $T_p$  — время основной работы агрегата, ч,

или по зависимости τ от коэффициента рабочих ходов φ:

$$
\tau = (\tau_1 + \tau_2 + \tau_5 + \tau_6 - 3)\varphi, \qquad (5.8)
$$

где частные коэффициенты, учитывающие:

 $\tau_1 = (T - t_1)/T$  затраты времени смены на технологическое обслуживание;  $\tau_2 = (T - t_2)/T$  затраты времени смены на техническое обслуживание;  $\tau_5 = (T - t_5)/T$  затраты времени смены на отдых и личные надобности;  $\tau_6 = (T - t_6)/T$  затраты времени смены на ежесменное обслуживание, переезды, сдачу работы.

Способ движения агрегата принять в соответствии с требованиями агротехники к заданной технологической операции и размерами поля. Если для выполнения операции можно применять различные способы движения, следует выбирать тот, который обеспечивает наибольший коэффициент рабочих ходов φ.

При загонных способах движения большое значение имеет разбивка поля на загоны. До разбивки поля на загоны выбрать не только способ, но и направление движения агрегата, а также определить границы (контрольные линии) поворотных полос, т.е. установить радиус поворота агрегата *R*0, длину его выезда *e*, ширину поворотной полосы *Е*опт, рабочую длину гона *L*p, оптимальную ширину загона *С*опт и коэффициент рабочих ходов φ.

Радиус поворота навесных агрегатов  $R_0$  соответствует радиусу поворота трактора и не должен быть менее 5−6 м. Для широкозахватных агрегатов  $(B_p > 6$  м) радиус поворота  $R_0 \approx B_p$ . При определении  $R_0$  прицепных агрегатов с приводом от ВОМ трактора следует учесть допустимый угол излома карданного вала. Значение  $R_0$  при заданной скорости  $v_p$  определить с учетом коэффициента изменения  $R_0$  в зависимости от скорости движения (приложение 7).

Длину выезда для прицепных агрегатов принять  $e$  ≈  $(0,25-0,75)l_k$ , для навесных — *e* ≈ (0 – 0,1)*lk*, для агрегатов с передней фронтальной навеской *e* ≈ –*lk*.

Значение кинематической длины агрегата определить по формуле:

$$
l_k = l_{\text{rp}}, l_{\text{M}}, l_{\text{cu}}, \tag{5.9}
$$

где  $l_{\text{rp}}, l_{\text{M}}, l_{\text{cu}}$  — кинематическая длина соответственно трактора, машины и сцепки, м.

Ориентировочно *l*<sup>м</sup> принимают по габаритной длине машины, учитывая расположение ее рабочих органов.

В соответствии с выбранными способом движения и видом поворота по формулам (таблица 3.8 в [1]) определить ширину поворотной полосы *Е*min. Действительную ширину поворотной полосы  $E_{\text{corr}}$  выбрать таким образом, чтобы она была не менее  $E_{\text{min}}$  и кратна рабочей ширине захвата  $B_p$  агрегата, который будет осуществлять работу на поворотной полосе.

Рабочая длина гона (м)

$$
L_{\rm p} = L - 2E_{\rm oIII},\tag{5.10}
$$

где *L* — длина гона, м.

Ширину загона *С*min определить по формулам (приложение 6). Действительную ширину загона *С*опт выбрать таким образом, чтобы она была не менее *С*min и кратна удвоенной ширине захвата агрегата 2*B*р.

Коэффициент рабочих ходов φ определить по формулам приложения 6.

Время цикла агрегата в зависимости от вида выполняемой производственной операции определить по формулам:

– кинематический цикл (выполнение одного круга для таких операций, как пахота, культивация, скашивание хлебов или трав в валки и т.д.):

$$
t_{\rm u_{\rm x}} = \frac{10^{-3}}{3.6} \left( \frac{2L_{\rm p}}{v_{\rm p}} + \frac{2l_{\rm x}}{v_{\rm x}} + 60t_{\rm on} \right),\tag{5.11}
$$

– технологический цикл (от одного технологического обслуживания до другого, связанного с опорожнением или наполнением ёмкостей, при выполнении работ по внесению удобрений, посеву или уборке сельскохозяйственных культур):

$$
t_{\rm u_{\rm r}} = \frac{10^{-3}}{3.6} \left( \frac{l_{\rm ocr}}{v_{\rm p} \varphi} + 60 t_{\rm o_1} \right),\tag{5.12}
$$

где  $l_{x}$  — длина поворота (холостого хода), м;

 $v_p, v_x \sim$  скорость движения агрегата соответственно на рабочем и холостом ходу (принимают  $v_p \approx v_x$ ), м/с;

- $t_{\text{on}}$ ,  $t_{\text{o}_1}$  время остановок на технологические отказы (очистка органов и т.п.) и технологическое обслуживание агрегата (засыпка семян, погрузка удобрений, разгрузка бункера и т.п.), приходящееся на один круг, мин;
	- $l_{\text{ocr}}$  путь между технологическими остановками (наполнение бункера зерноуборочного комбайна, освобождение ёмкости разбрасывателя и т.п.), м.

Длину холостого хода *l*<sup>х</sup> для кинематического цикла (длина поворота) определить по формуле:

$$
l_{\rm x} = L_{\rm p}/\varphi - L_{\rm p} \,,\tag{5.13}
$$

для технологического цикла

$$
l_{\rm x} = l_{\rm ocr}(1 - \varphi)/\varphi \tag{5.14}
$$

Путь между двумя технологическими остановками определяют по формуле:

$$
l_{\text{ocr}} = 10^4 \nu \gamma \lambda / (B_p h),\tag{5.15}
$$

где *h* — норма внесения удобрений (высева семян), урожайность и т.д., кг/га.

Соответствующее число рабочих ходов агрегата в зависимости от длины гона

$$
n_{\rm p} = l_{\rm ocr}/L_{\rm p} \,,\tag{5.16}
$$

Длину  $l_{\text{ocr}}$  в соответствии с этим равенством выбрать так, чтобы  $n_{\text{p}}$  было целым числом: четным, если технологическое обслуживание агрегата осуществляют с одной стороны загона, и нечетным — при двустороннем технологическом обслуживании.

Количество циклов работы агрегата за смену

$$
n_{\rm u} = (T - t_2 - t_5 - t_6)/t_{\rm u} \ . \tag{5.17}
$$

Время на техническое обслуживание агрегата в течение смены  $t_2$  составляет 0,17–0,5 ч (в зависимости от сложности агрегата). Время регламентированных перерывов на отдых и личные надобности обслуживающего персонала *t*<sup>5</sup> принять 0,42–0,64 ч.

Подготовительно-заключительное время  $t_6$  определяют по формуле:

$$
t_6 = T_{\text{ETO}} + T_{\text{III}} + T_{\text{IIHK}} + T_{\text{IIH}} ,\qquad(5.18)
$$

где T<sub>ETO</sub> — время на проведение ежесменного технического обслуживания машинно-тракторного агрегата (таблицы 7.5 и 7.6 в [1]), ч;

- $T_{\text{HH}}$  время на подготовку агрегата к переезду ( $T_{\text{HH}} \approx 0.06 0.8$  ч), ч;
- $T_{\text{HH}}$  время на получение наряда и сдачу работы ( $T_{\text{HH}} \approx 0.07 0.11$  ч), ч;
- $T_{\text{IIHK}}$  время на переезды в начале и в конце смены, ч. Время  $T_{\text{IIHK}}$  при нормировании принять 0,2-0,5 ч. Для конкретного случая, зная расстояние переезда, его рассчитать.

Действительное время смены (ч)

$$
T_{\rm A} = T_{\rm p} + t_{\rm x} + t_1 + t_2 + t_5 + t_6, \tag{5.19}
$$

где  $T_p = 2L_p n_q/(3600v_p)$  — время основной работы для кинематического цикла, ч;  $T_p = l_{ocr} n_p/(3600v_p)$  — то же для технологического цикла, ч;  $t_{x} = 2l_{x}n_{y}/(3600v_{x})$  — время холостых поворотов за смену для кинематиче-

ского цикла, ч;

 $t_{x} = l_{x} n_{\mu}/(3600 v_{x})$  — то же для технологического цикла, ч.

Время остановок за смену для технологического обслуживания соответственно для кинематического и технологического цикла (ч)

$$
t_1 = t_{\text{on}} n_{\text{u}} \, ; \qquad t_1 = t_{\text{o}_1} n_{\text{u}} \, . \tag{5.20}
$$

Коэффициент использования работоспособности агрегата определить как отношение эксплуатационной (фактической) производительности  $W$  к теоретической  $W_{\text{reop}}$  по формуле:

$$
\sigma = \frac{W}{W_{\text{reop}}} = \frac{0.36 N_{\text{r}_p} \beta T_p / k_0}{0.36 N_{\text{r}_{\text{max}}} T / k_0} = \eta_{N_\text{r}} \beta \tau, \qquad (5.21)
$$

где  $\eta_{N_{\rm T}}$  — коэффициент использования тяговой мощности трактора.

$$
\eta_{N_{\rm T}} = N_{\rm T_p} / N_{\rm T_{\rm max}} \,, \tag{5.22}
$$

где  $N_{\tau_n} = R_a v_p$  — мощность, используемая для агрегатирования, кВт;

 $N_{\tau_{\text{max}}} = P_{\tau_{\text{H}}} v_{\text{H}}$  — максимальная тяговая мощность, которую может развить трактор, кВт.

Значение  $R_{\text{a}}$  рассчитать в соответствии с заданием 3,  $N_{\text{r}_\text{max}}$  — по тяговой характеристике трактора на выбранной передаче (таблицы 1.8−1.28 в [1]).

#### **Пример.**

*Исходные данные:* МТЗ-82 + Л-111,  $v_r = 2.92$  м/с;  $v_p = 2.67$  м/с; уклон местности  $i = 2 \%$ ,  $600 \times 500$  м.

Теоретическая производительность агрегата (га) за 1 час и за смену

$$
W_{\rm T} = 0.36 Bv_{\rm T} = 0.36 \times 3.6 \times 2.92 = 3.79 \text{ rad/s}
$$
  

$$
W_{\rm cm} = 0.36 Bv_{\rm T}T = 0.36 \times 3.6 \times 2.92 \times 7 = 26.5 \text{ rad.}
$$

Коэффициент использования времени смены определен исходя из условий работы агрегата.

При разделке пласта после вспашки агрегатом МТЗ-82 + Л-111 выбран челночный способ движения с петлевыми грушевидными поворотами.

Радиус поворота  $R_0$  для навесного агрегата при заданной скорости  $v_p$ принят с учетом коэффициента изменения *R*<sup>0</sup> в зависимости от скорости движения (приложение 7), т.е.  $R_0 = 1,32 \times 5 = 6,6$  м.

Длина выезда для навесного агрегата равна  $e \approx (0-0,1)l_k = 0$ .

В соответствии с выбранным способом движения и видом поворота ширина поворотной полосы (таблица 3.8 в [1])

$$
E_{\min} = 2.8R_0 + 0.5d_k + e = 2.8 \times 6.6 + 0.5 \times 4.2 + 0 = 20.58
$$
 M.

Действительная ширина поворотной полосы *Е*опт должна быть не менее  $E_{\text{min}}$  и кратна рабочей ширине захвата  $B_{\text{p}}$  агрегата, т.е. поворотная полоса обрабатывается агрегатом МТЗ-82 + Л-111 за 6 проходов, что соответствует ширине поворотной полосы  $E_{\text{on}} = 21,6$  м.

Рабочая длина гона

$$
L_{\rm p} = L - 2E_{\rm ourr} = 600 - 2 \times 21,6 = 556,8 \, \text{m}.
$$

Коэффициент рабочих ходов φ (приложение 6)

$$
\varphi = \frac{L_{\rm p}}{L_{\rm p} + 6R_0 + 2e} = \frac{556,8}{556,8 + 6 \times 6,6 + 0} = 0,93.
$$

Время цикла агрегата за кинематический цикл

$$
t_{\text{u}_{\text{K}}} = \frac{10^{-3}}{3,6} \left( \frac{2L_{\text{p}}}{v_{\text{p}}} + \frac{2l_{\text{x}}}{v_{\text{x}}} + 60t_{\text{on}} \right)
$$

$$
= \frac{10^{-3}}{3,6} \left( \frac{2 \times 556,8}{2,67} + \frac{2 \times 41,9}{2,67} + 60 \times 1 \right) = 0,14 \text{ u},
$$

где длина холостого хода для кинематического цикла

$$
l_{\rm x} = L_{\rm p}/\varphi - L_{\rm p} = 556,8/0,93 - 556,8 = 41,9 \text{ M}.
$$

Количество циклов работы агрегата за смену

$$
n_{\rm u} = (T - t_2 - t_5 - t_6)/t_{\rm u} = (7 - 0.17 - 0.42 - 0.83)/0.14 = 39.9.
$$

Принято  $n_{\text{II}} = 40$  циклов.

Время на техническое обслуживание агрегата в течение смены  $t_2$  принято 0,17 ч, время регламентированных перерывов на отдых и личные надобности обслуживающего персонала  $t_5 = 0,42$  ч.

Подготовительно-заключительное время

$$
t_6 = T_{\text{ETO}} + T_{\text{III}} + T_{\text{IIHK}} + T_{\text{IIH}} = 0.5 + 0.06 + 0.07 + 0.2 = 0.83
$$
 v,

где  $T_{\text{ETO}} = 0.5$  ч — время на проведение ежесменного технического обслуживания трактора и сельскохозяйственной машины (таблицы 7.5 и 7.6 в [1]);

 $T_{\text{HII}} = 0.06$  ч — время на подготовку агрегата к переезду;

 $T_{\text{HH}} = 0.07$  ч — время на получение наряда и сдачу работы;

 $T_{\text{THK}} = 0.2$  ч — время на переезды в начале и в конце смены.

Действительное время смены

$$
T_{\mu} = T_{p} + t_{x} + t_{1} + t_{2} + t_{5} + t_{6} = 4,64 + 0,35 + 0,67 + 0,17 + 0,42 + 0,83 = 7,08
$$

где время основной работы за смену

$$
T_{\rm p} = 2L_{\rm p}n_{\rm n}/(3600v_{\rm p}) = 2 \times 556.8 \times 40/(3600 \times 2.67) = 4.64 \text{ y},
$$

время холостых поворотов за смену

$$
t_x = 2l_x n_u(3600 v_x) = 2 \times 41.9 \times 40/(3600 \times 2.67) = 0.35
$$
 y,

время остановок за смену для технологического обслуживания

$$
t_1 = t_{on} n_{\rm H} = 1/60 \times 40 = 0,67
$$
 q.

Коэффициент использования времени смены как отношение основного рабочего к действительному времени смены

$$
\tau = T_{p}/T_{\pi} = 4,64/7,08 = 0,66,
$$

или по зависимости от коэффициента рабочих ходов φ

$$
\tau = (\tau_1 + \tau_2 + \tau_5 + \tau_6 - 3)\varphi = (0.91 + 0.98 + 0.94 + 0.88 - 3) \times 0.93 = 0.66,
$$

где частные коэффициенты, учитывающие

– затраты времени смены на технологическое обслуживание:

$$
\tau_1 = (T - t_1)/T = (7 - 0.67)/7 = 0.91,
$$

– затраты времени смены на техническое обслуживание:

$$
\tau_2 = (T - t_2)/T = (7 - 0.17)/7 = 0.98,
$$

– затраты времени смены на отдых и личные надобности:

$$
\tau_5 = (T - t_5)/T = (7 - 0.42)/7 = 0.94,
$$

– затраты времени смены на ежесменное техническое обслуживание, переезды, сдачу работы:

$$
\tau_6 = (T - t_6)/T = (7 - 0.83)/7 = 0.88.
$$

Техническая производительность агрегата (га) за 1 час и за смену:

$$
W_{\mathbf{q}_{\mu}} = 0.36\beta B v_{\mathbf{p}} \tau = 0.36 \times 0.96 \times 3.6 \times 2.67 \times 0.66 = 2.21 \text{ rad/s},
$$
  

$$
W_{\mathbf{CM}_{\mathrm{H}}} = 0.36 B_{\mathbf{p}} v_{\mathbf{p}} T_{\mathbf{p}} = 0.36 \times 3.46 \times 2.67 \times 4.64 = 15.43 \text{ rad},
$$

где  $\beta = 0.96$  — коэффициент использования ширины захвата (таблица 5.1).

Коэффициент использования работоспособности агрегата

$$
\sigma = \eta_{N_{\rm T}} \beta \tau = 0.86 \times 0.66 \times 0.96 = 0.55,
$$

где коэффициент использования тяговой мощности трактора

$$
\eta_{N_{\rm T}} = N_{\rm T} / N_{\rm T_{\rm max}} = 25,53/29,1 = 0,88,
$$

при мощности, используемой для агрегатирования,

$$
N_{\tau_{\rm p}} = R_{\rm a} v_{\rm p} = 9{,}56 \times 2{,}67 = 25{,}53 \text{ }\text{rB}
$$

Значение  $R_{\rm a}$  рассчитано в соответствии с заданием 3,  $\left. N_{\rm \tau_{max}}\right.$  принято по

тяговой характеристике трактора на VI передаче (таблица 1.13 в [1]).

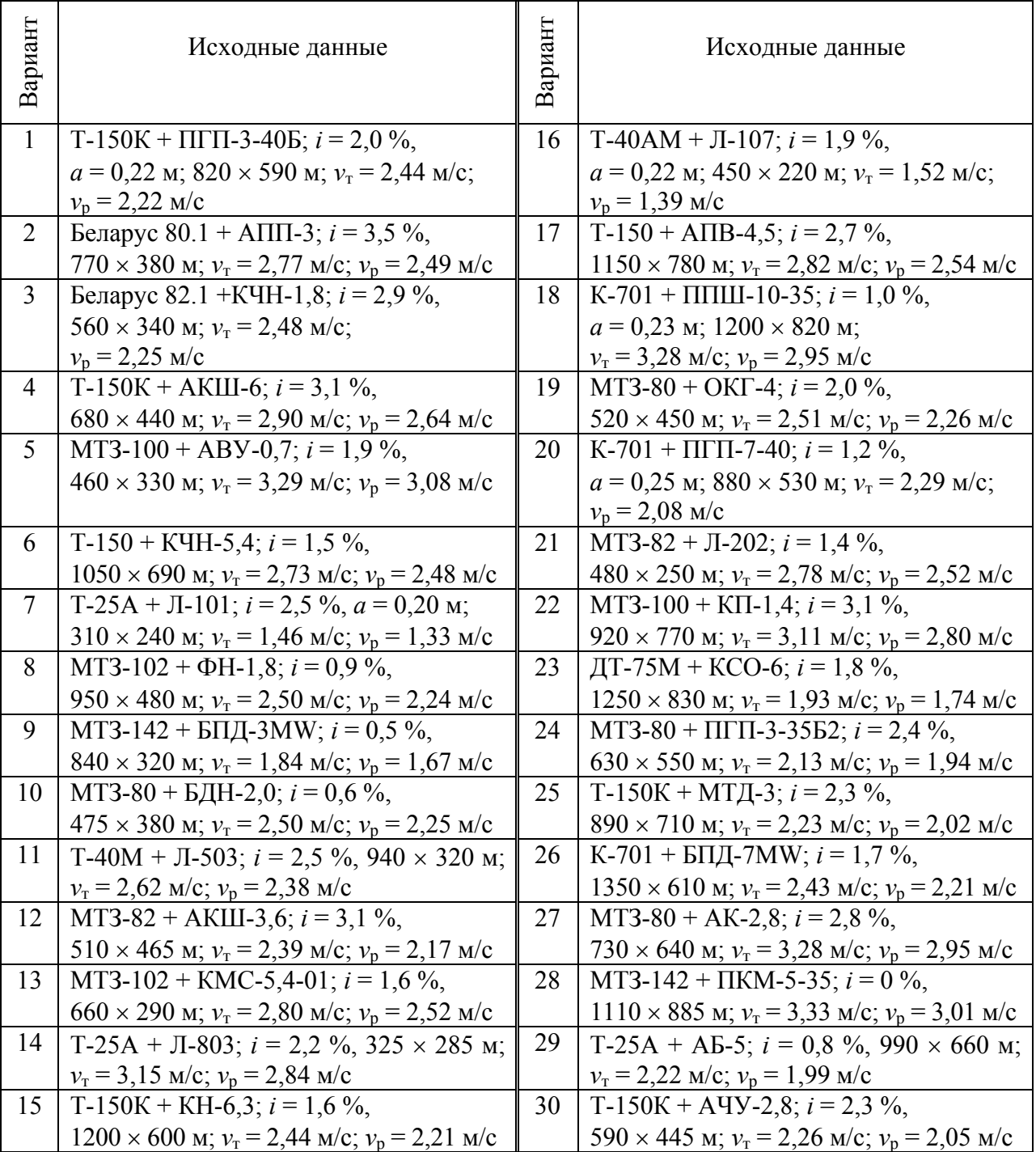

## **Варианты исходных данных к заданию 5**

#### Задание 6

#### ОПРЕДЕЛЕНИЕ РАСХОДА ТОПЛИВА НА ЕДИНИЦУ РАБОТЫ

Цель задания: изучить порядок и освоить методику расчета расхода топлива на единицу работы, загрузки двигателя трактора при выполнении технологической операции, энергетического КПД агрегата.

Исходные данные: состав машинно-тракторного агрегата, условия и режим работы агрегата принять в соответствии с заданием 5, буксование движителей — в дополнительных исходных данных к заданию 6. В расчетах принять  $V_p \approx V_x$ .

Расход топлива на единицу выполненной работы (кг/га, т, ткм и т.д.) определяют по формуле:

$$
\Theta = Q / W_{\text{cm}} \left( G_{\text{t}_{\text{p}}} T_{\text{p}} + G_{\text{t}_{\text{x}}} t_{\text{x}} + G_{\text{t}_{\text{o}}} T_{\text{o}} \right) / W_{\text{cm}}, \tag{6.1}
$$

где  $G_{\tau_{\rm n}}$ ,  $G_{\tau_{\rm v}}$ ,  $G_{\tau_{\rm o}}$  — часовой расход топлива соответственно при рабочем хо-

де агрегата, при холостом ходе и на остановках, кг/ч;

 $T_p$ ,  $t_x$ ,  $T_o$  — соответственно основное время работы, время холостых поворотов и заездов, время остановок с работающим двигателем в течение смены, ч.

Продолжительность остановок в течение смены (ч)

$$
T_0 = t_1 + t_5 + 0.5t_6.
$$
\n<sup>(6.2)</sup>

Методика расчета  $t_1$ ,  $t_5$  и  $t_6$  приведена в задании 5.

Часовой расход топлива (кг/ч) при различных режимах работы двигателя определяют по формулам:

$$
G_{\tau_{\rm p}} = G_{\rm x, \pi} + \left( G_{\rm \tau_{\rm H}} - G_{\rm x, \pi} \right) N_{e_{\rm p}} / N_{e_{\rm H}} = G_{\rm x, \pi} + \left( G_{\rm \tau_{\rm H}} - G_{\rm x, \pi} \right) \eta_{N_{e_{\rm p}}},\tag{6.3}
$$

$$
G_{_{T_x}} = G_{_{X,\Pi}} + \left(G_{_{T_{\Pi}}} - G_{_{X,\Pi}}\right)N_{e_{_X}} / N_{e_{_\text{H}}} = G_{_{X,\Pi}} + \left(G_{_{T_{\Pi}}} - G_{_{X,\Pi}}\right)N_{e_{_X}},\tag{6.4}
$$

$$
G_{\tau_o} = (0.12 - 0.15) G_{\tau_{\rm H}}, \tag{6.5}
$$

где  $G_{\rm x, z},\; G_{\rm r_{\rm \scriptscriptstyle H}}$  — максимальный часовой расход топлива на холостом ходу двигателя и при номинальном режиме, г/кВт·ч;

 $N_{e_{\rm n}}$ ,  $N_{e_{\rm p}}$ ,  $N_{e_{\rm x}}$  — загрузка двигателя на номинальном, рабочем и холостом ходах агрегата, кВт;

 $\eta_{{}_{N_{e_{\mathfrak{p}}}}}, \, \eta_{{}_{N_{e_{\mathfrak{x}}}}}$  — коэффициенты загрузки двигателя по мощности на рабочем

и холостом ходах агрегата.

Расход топлива  $G_{_{\mathsf{T}_\mathsf{H}}}$  и  $G_{\mathsf{x}_{\mathsf{A}}}$  принимают из характеристик (таблица 1.1 в [1]) соответственно при  $N_e = N_{e_{\text{max}}}$  и  $N_e = 0$  или определяют по формулам:

$$
G_{\tau_{\rm H}} = g_{e_{\rm H}} N_{e_{\rm H}} / 1000, \tag{6.6}
$$

$$
G_{x,\mathbf{I}} = (0,27-0,3)G_{\mathbf{T}_{\mathbf{H}}},\tag{6.7}
$$

где  $g_{_{e_{\text{H}}}}$  — удельный эффективный расход топлива при номинальном режиме, г/(кВт·ч), для большинства тракторных двигателей его значения равны 240– 260 г/(кВт·ч).

Загрузку двигателя определить по формулам:

– на рабочем ходу агрегата:

$$
N_{e_{\rm p}} = \frac{\left(R_{\rm a} + P_f + P_{\alpha}\right)\!v_{\rm p}}{\eta_{\rm mr}\eta_{\delta}} + \frac{N_{\rm BOM}}{\eta_{\rm BOM}},\tag{6.8}
$$

– на холостом ходу агрегата

$$
N_{e_{\mathbf{x}}} = \frac{\left(R_{\mathbf{a}_{\mathbf{x}}} + P_f + P_\alpha\right)\mathbf{v}_{\mathbf{x}}}{\eta_{\mathbf{m}}\eta_{\delta}}.\tag{6.9}
$$

Значение  $\eta_{\text{MF}}$  для колесных тракторов принять равным 0,90-0,92, для гусеничных — 0,86-0,88 [6].

Энергетический КПД агрегата

$$
\eta_{\text{a.s}} = A/A_{\text{n}},\tag{6.10}
$$

где  $A = N_{\tau_{\rm p}} T_{\tau_{\rm p}} / W_{\rm cm}$  — полезная удельная энергоёмкость, кВт·ч/га;

 $A_{\text{n}} = 11,6\Theta$  — полная удельная энергоёмкость, кВт·ч/га.

#### **Пример.**

*Исходные данные*: МТЗ-82+Л-111, уклон местности  $i = 2$  %.

Загрузка двигателя на рабочем ходу тягового агрегата

$$
N_{e_{\rm p}} = \frac{(R_{\rm a} + P_{\rm f} + P_{\rm \alpha})v_{\rm p}}{\eta_{\rm MT} \eta_{\delta}} + \frac{N_{\rm BOM}}{\eta_{\rm BOM}} = \frac{(9,56 + 0,74 + 6,66) \times 2,67}{0,93 \times 0,9} = 54,1 \text{ KBr},
$$

где сопротивление движению трактора на подъем

 $P_a = Gi/100 = 37 \times 2/100 = 0,74$  kH,

сопротивление перекатыванию трактора

$$
P_f = Gf_\text{r} = 37 \times 0,18 = 6,66 \text{ kHz}
$$

при коэффициенте сопротивления качению трактора  $f_r = 0, 16 - 0, 20$  (приложение 1).

Загрузка двигателя на холостом ходу агрегата

$$
N_{e_x} = \frac{(R_{a_x} + P_f + P_\alpha) v_x}{\eta_{\text{MF}} \eta_\delta} = \frac{(2 + 0.74 + 6.66) \times 2.67}{0.93 \times 0.9} = 29.99 \text{ kBr},
$$

где тяговое сопротивление на холостом ходу навесного агрегата

$$
R_{\rm M_X} = G_{\rm M} (f_{\rm T} + i/100) = 10,0 \times (0,18 + 2/100) = 2 \text{ kH}.
$$

Часовой расход топлива (кг/ч) при различных режимах работы двигателя

$$
G_{\tau_p} = G_{x,\pi} + (G_{\tau_{H}} - G_{x,\pi})N_{e_p} / N_{e_{H}} = 3,8 + (14,8 - 3,8) \times 54,1/58,9 = 13,92 \text{ kT/y},
$$
  
\n
$$
G_{\tau_x} = G_{x,\pi} + (G_{\tau_{H}} - G_{x,\pi})N_{e_x} / N_{e_{H}} = 3,8 + (14,8 - 3,8) \times 29,99/58,9 = 9,4 \text{ kT/y},
$$
  
\n
$$
G_{\tau_o} = (0,12 - 0,15)G_{\tau_{H}} = 0,14 \times 14,8 = 2,07 \text{ kT/y},
$$

где максимальный часовой расход топлива на холостом ходу двигателя  $G_{x,\mu}$  = 3,8 г/кВт·ч, при номинальном режиме,  $G_{T_{\mu}}$  = 14,8 г/кВт·ч (таблица 1.1) в  $[1]$ ).

Расход топлива на единицу выполненной работы

$$
\Theta = Q / W_{\text{cm}} = (G_{\text{r}_{\text{p}}} + G_{\text{r}_{\text{x}}} t_{\text{x}} + G_{\text{r}_{\text{o}}} T_{\text{o}}) / W_{\text{cm}} =
$$
  
= (13,92×4,64+9,4×0,35+2,07×1,51)/15,43 = 4,6 kr/ra,

где продолжительность остановок в течение смены

$$
T_0 = t_1 + t_5 + 0.5t_6 = 0.67 + 0.42 + 0.5 \times 0.83 = 1.51
$$

Энергетический КПД агрегата

$$
\eta_{\rm a.9} = A / A_{\rm n} = 7,68 / 53,36 = 0,14,
$$

где полезная удельная энергоёмкость

$$
A = N_{\tau_{\rm p}} T_{\rm p} / W_{\rm cm} = 25,53 \times 4,64/15,43 = 7,68 \,\text{kBr·y/ra};
$$

полная удельная энергоёмкость

$$
A_{\rm n} = 11,6\Theta = 11,6 \times 4,6 = 53,36 \text{ kBr·y/ra}.
$$

| Вариант                    |      |      |      |      | ັ    |      |      |      |      |  |
|----------------------------|------|------|------|------|------|------|------|------|------|--|
| Значение<br>КПД            | 0,91 | 0,89 | 0,88 | 0,92 | 0,83 | 0,99 | 0,85 | 0,87 | 0,84 |  |
| буксования $\eta_{\delta}$ |      |      |      |      |      |      |      |      |      |  |

**Дополнительные исходные данные к заданию 6** 

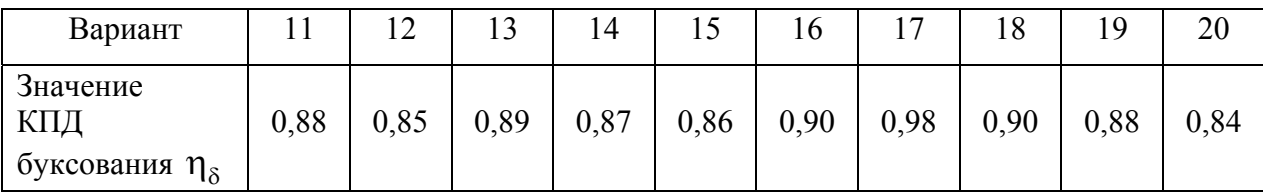

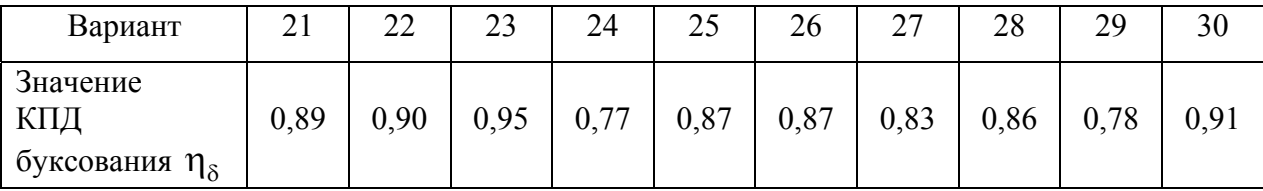

### **ЛИТЕРАТУРА**

- 1. Эксплуатация машинно-тракторного парка : учеб. пособие для сельскохозяйственных вузов / А.П. Ляхов [и др.]; под ред. Ю.В. Будько. — Минск: Ураджай, 1991.
- 2. Справочные материалы / Новиков В.А. [и др.]. Минск: БГАТУ, 2006.
- 3. Сельскохозяйственная техника для интенсивных технологий: каталог. -Москва : АгроНИИТ ЭЧИТО, 1988.
- 4. Сельскохозяйственная техника (каталог) / Минсельхозпрод Республики Беларусь. — Минск, 1996.
- 5. Сельскохозяйственная техника, выпускаемая в Республике Беларусь : каталог. — Минск: УП «СКТБ БелНИМСХ», 2002.
- 6. Эксплуатация сельскохозяйственной техники : учебник для учащихся специальности «Техническое обеспечение процессов сельскохозяйственного производства» учреждений, обеспечивающих получение сред. спец. образования / Ю.В. Будько [и др.]; под ред. Ю.В. Будько. — Минск : Беларусь, 2006.

### **ПРИЛОЖЕНИЯ**

## Приложение 1

### **Значение коэффициентов сцепления μ и сопротивления качению** *f***<sup>т</sup> в различных условиях работы**

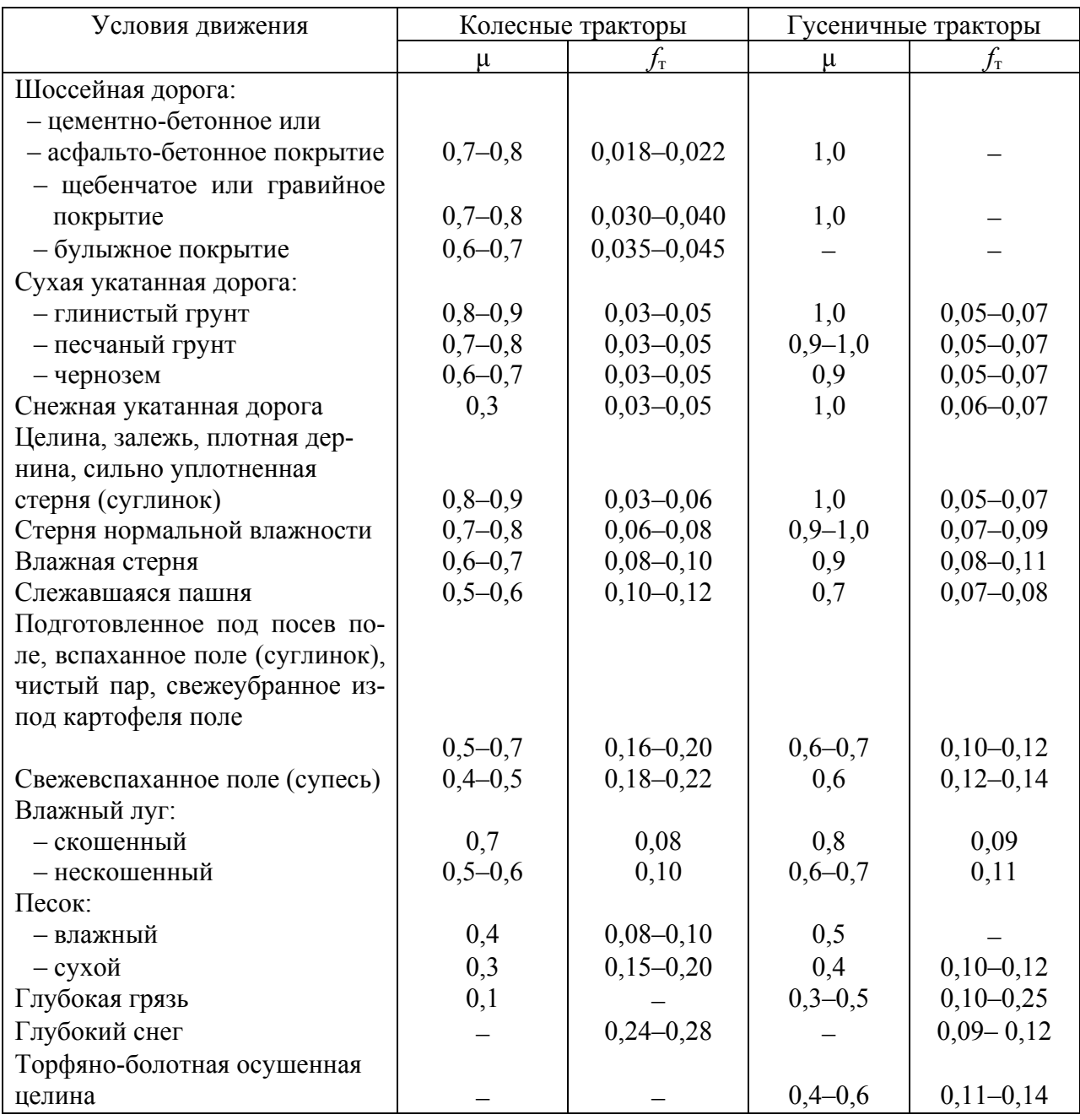

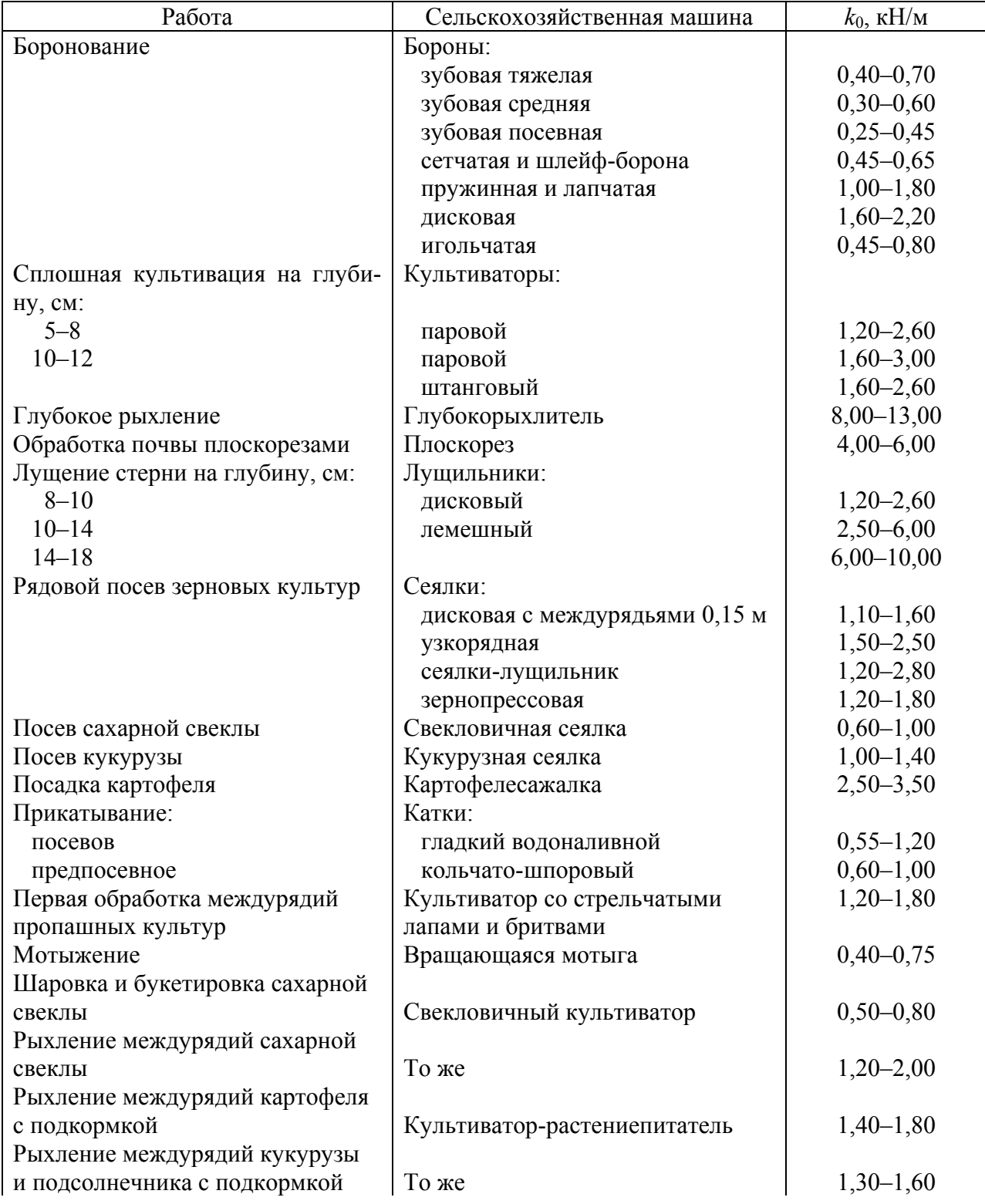

### **Средние значения удельного сопротивления сельскохозяйственных машин**

## Окончание приложения 2

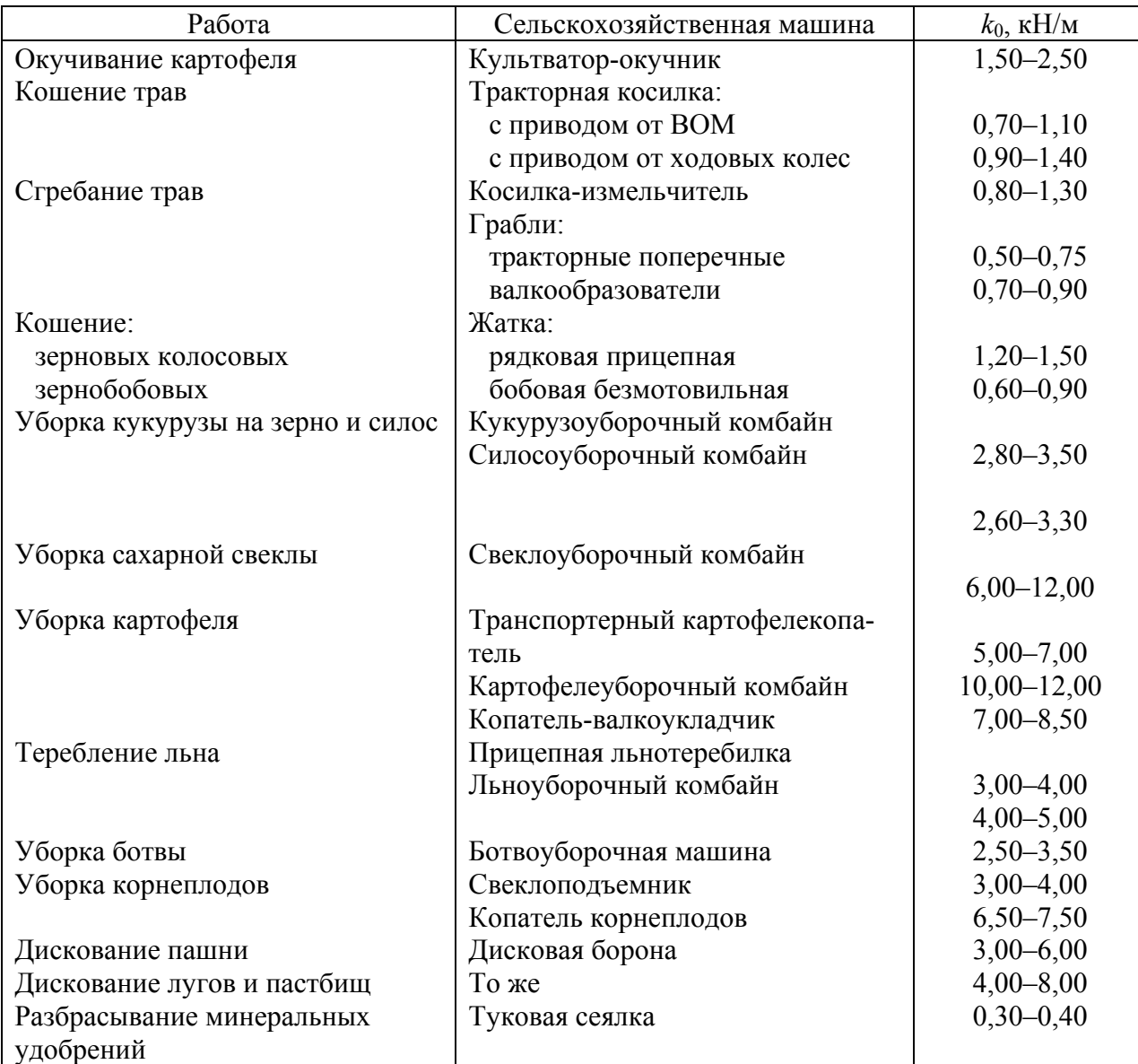

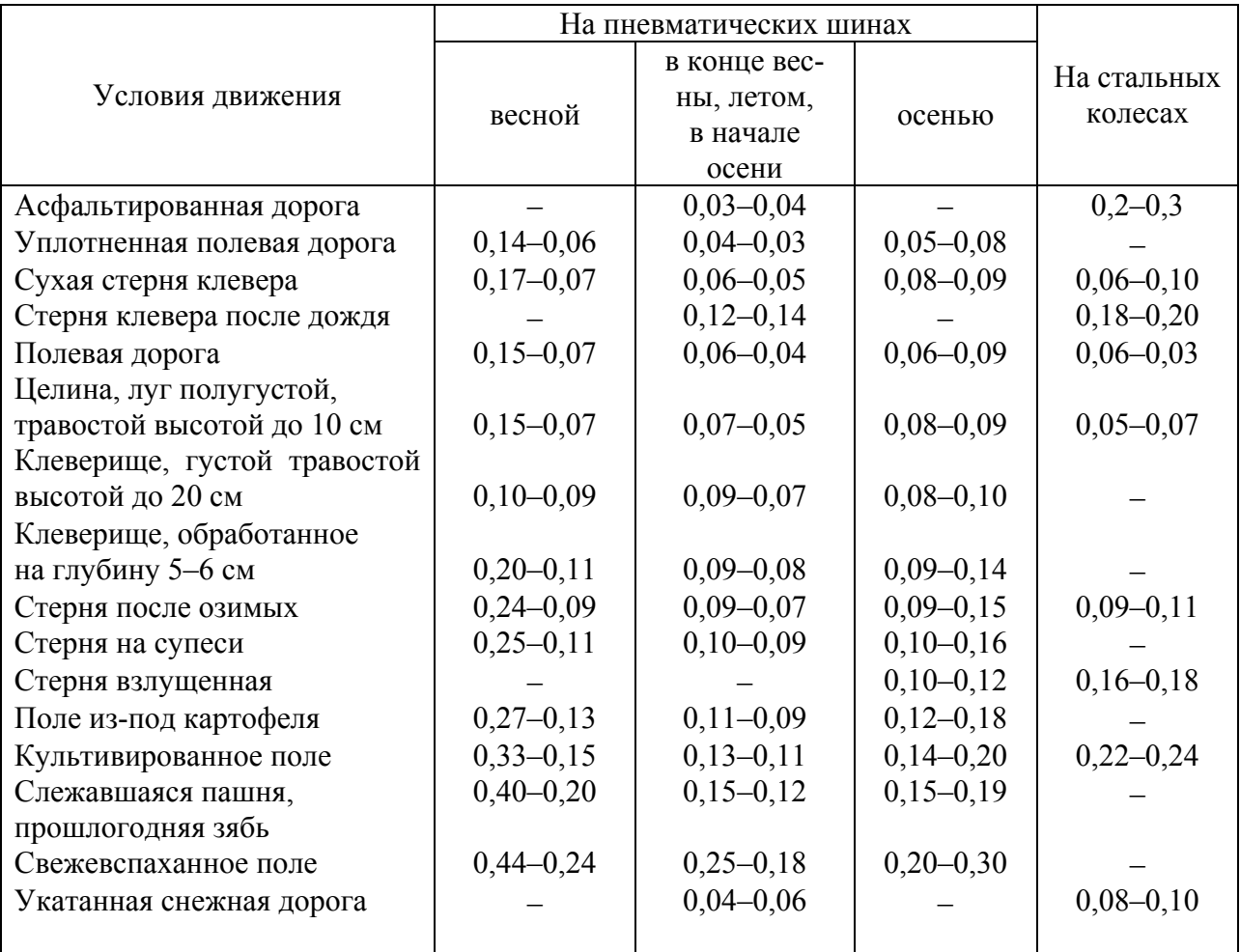

### **Коэффициент сопротивления качению ходовых колес**  $\frac{1}{2}$  **сельскохозяйственных** машин  $f_{\text{M}}$  и сцепок  $f_{\text{C}}$

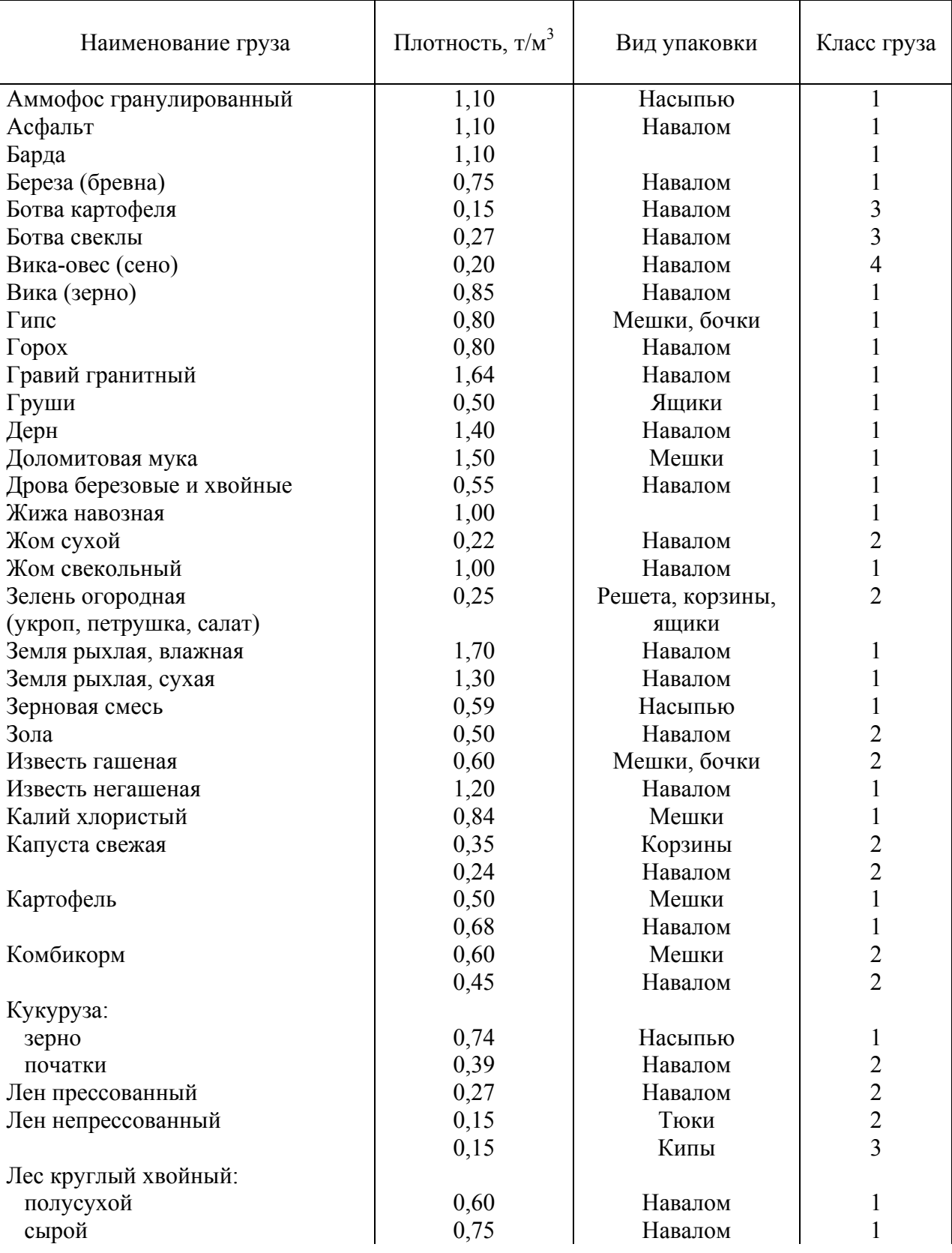

## **Объемные массы сельскохозяйственных грузов**

## Продолжение приложения 4

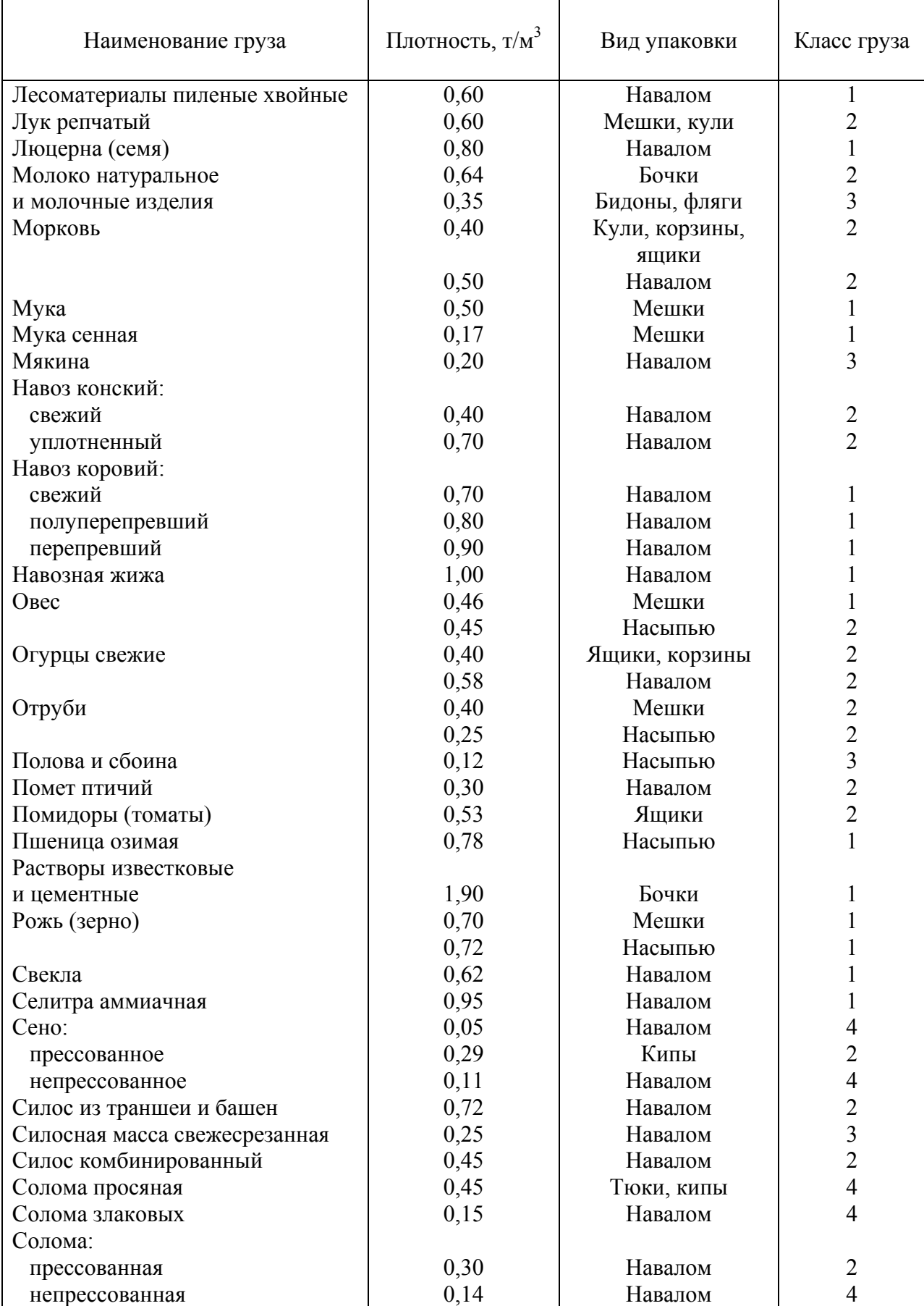

## Окончание приложения 4

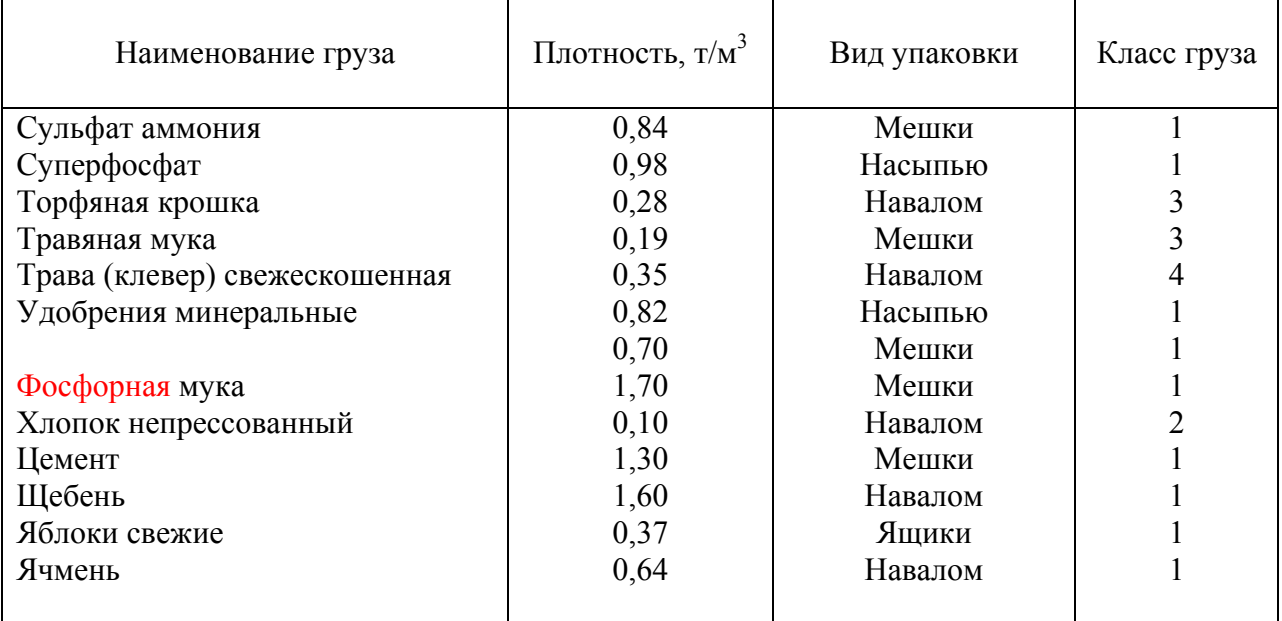

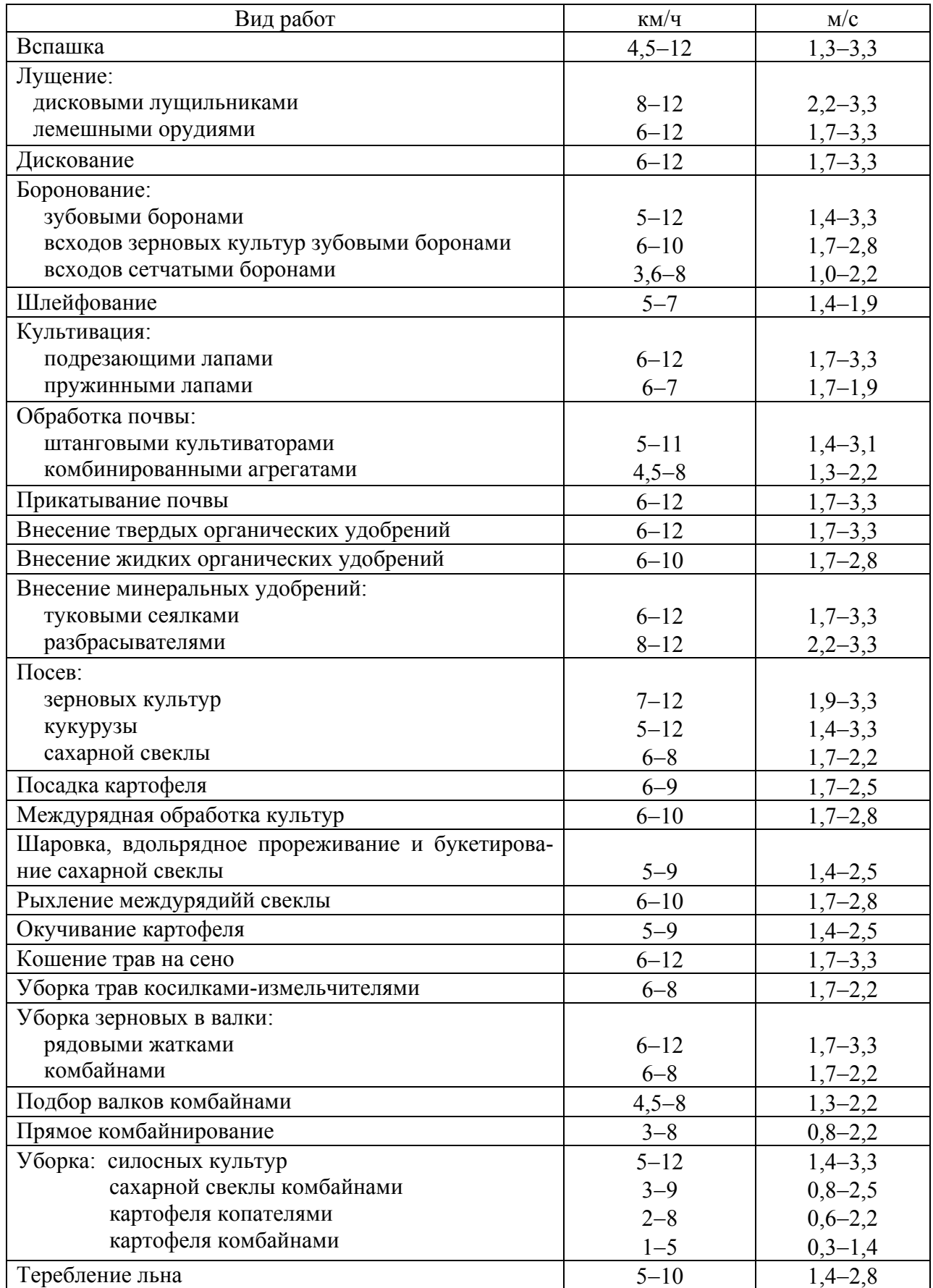

## **Рекомендуемые скорости движения МТА на основных работах**

### Приложение 6

## Зависимости для определения коэффициента ф и ширины загона  $C_{\text{onr}}$

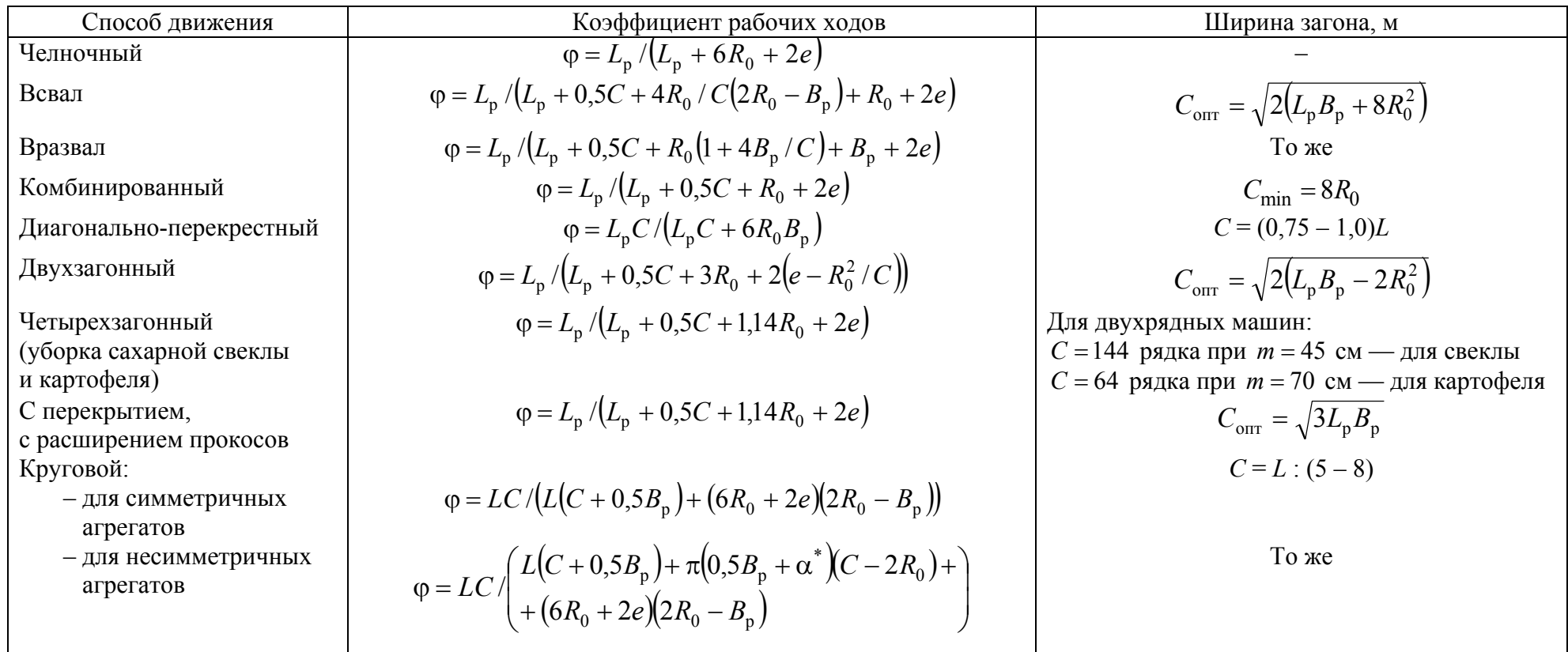

 $\alpha$  — расстояние от продольной оси агрегата до крайней точки по ширине захвата.

### **Зависимость радиуса поворота** *R***<sup>0</sup> от ширины захвата агрегата** *В* **<sup>и</sup> коэффициента увеличения радиуса от скорости движения** *<sup>v</sup>*<sup>р</sup>

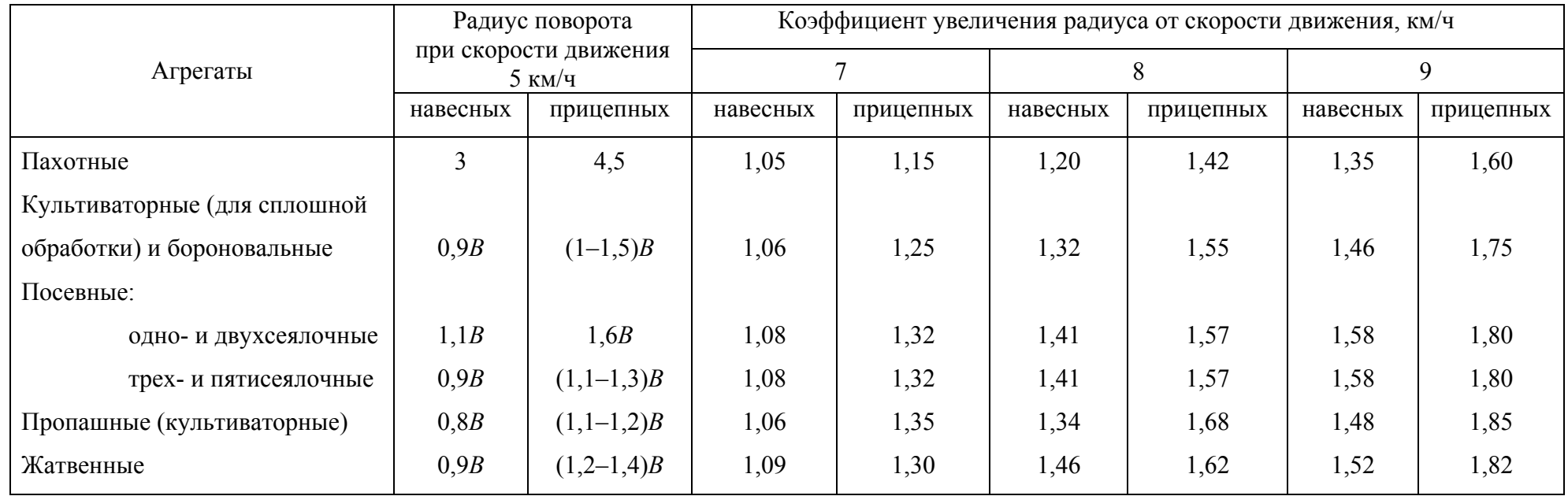

Учебное издание

# **ТЕХНИЧЕСКОЕ ОБЕСПЕЧЕНИЕ ПРОЦЕССОВ В ЗЕМЛЕДЕЛИИ, ПРОЕКТИРОВАНИЕ МЕХАНИЗИРОВАННЫХ ПРОЦЕССОВ В РАСТЕНИЕВОДСТВЕ**

Учебно-методическое пособие к практическим занятиям по дисциплинам

> Составители: Лабодаев Валерий Дмитриевич, Непарко Татьяна Анатольевна

Ответственный за выпуск *А.В. Новиков* Редактор *Н.Ф. Крицкая*